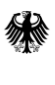

Bundesministerium des Innern und für Heimat

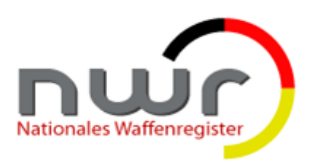

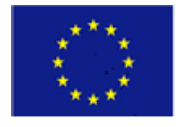

**Nationales Waffenregister**

# *Schnittstellenspezifikation NWR Kopfstelle*

*Version 2.6 21.02.2024*

## **Dokumentenstatus**

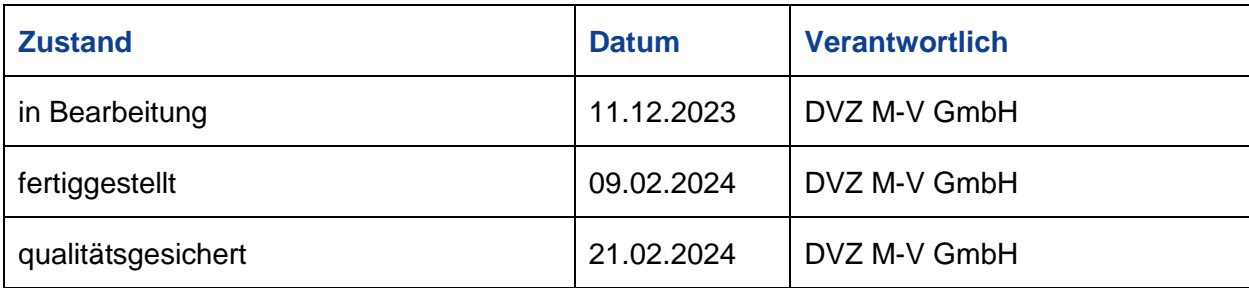

# **Änderungsverzeichnis**

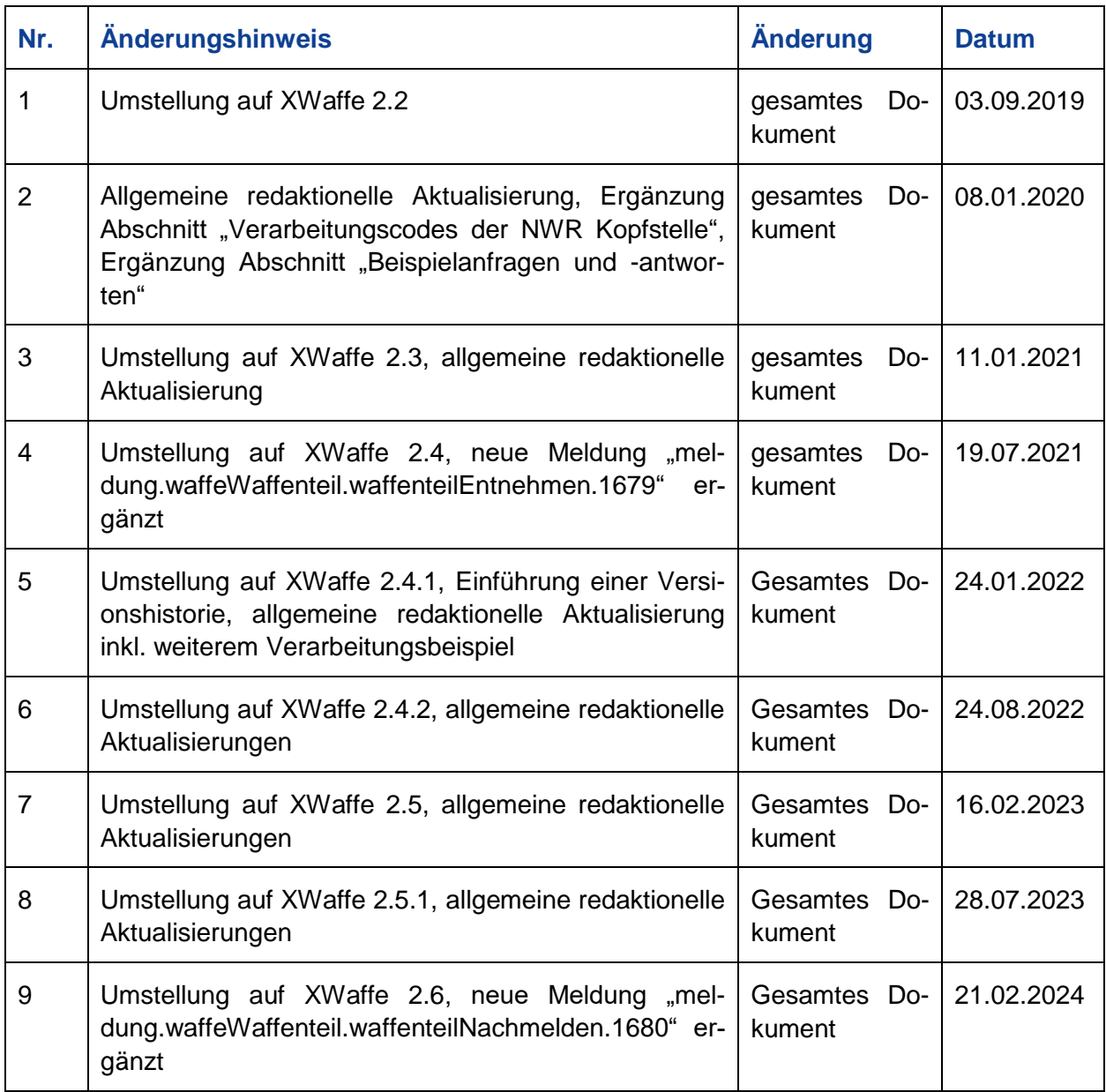

## **Inhaltsverzeichnis**

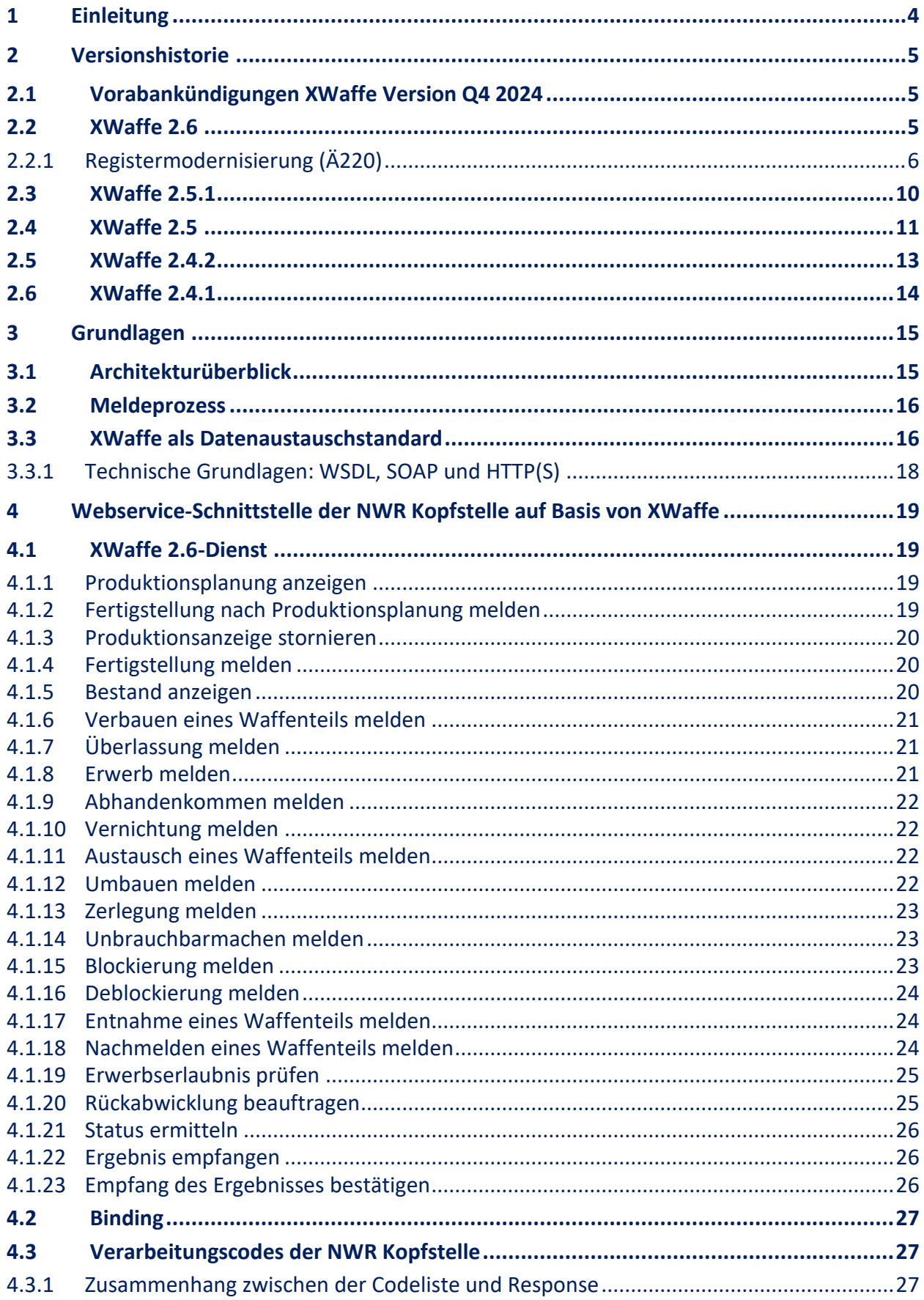

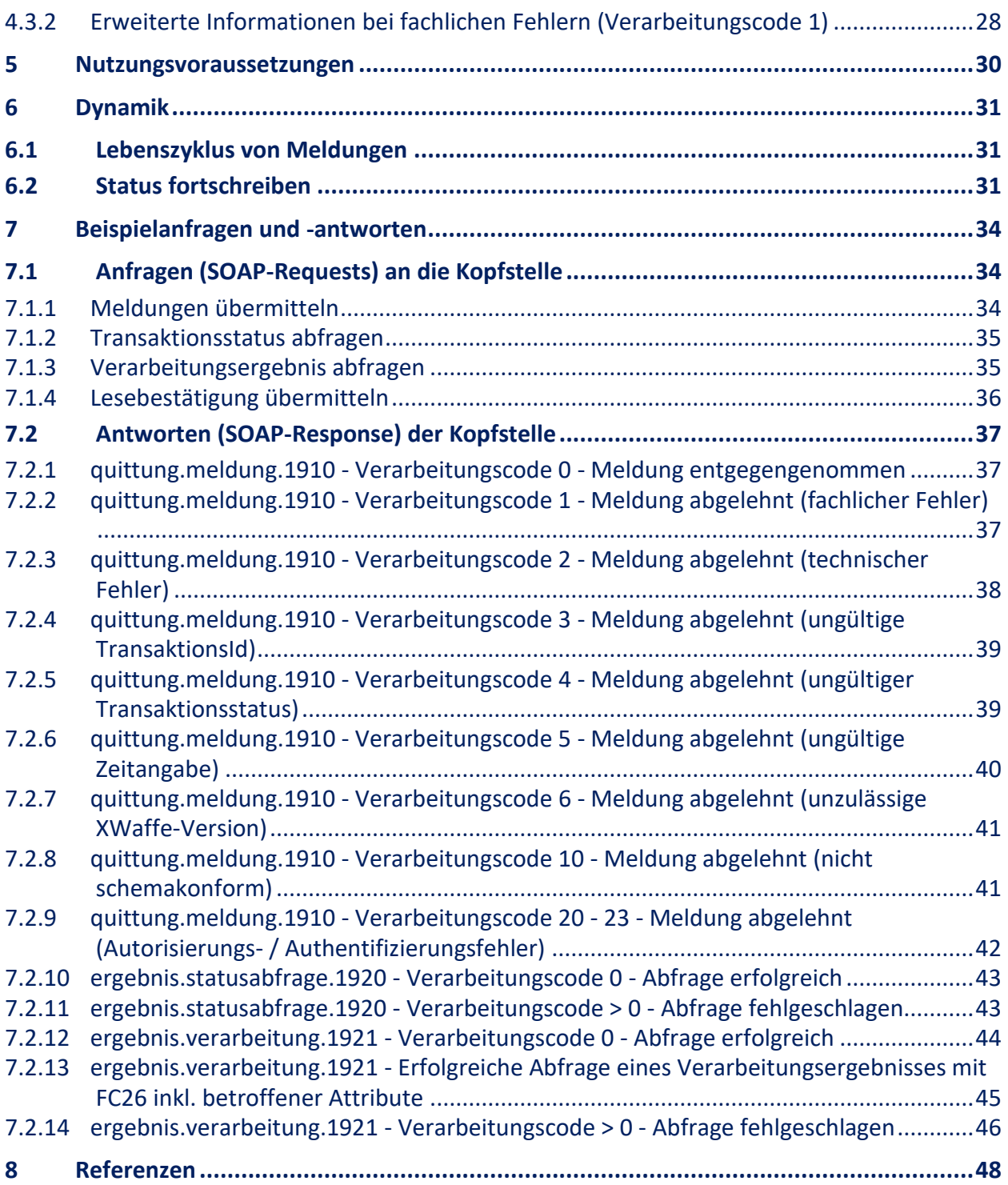

## <span id="page-4-0"></span>**1 Einleitung**

Zur Umsetzung der Vorgaben der EU-Feuerwaffenrichtlinie<sup>1</sup> wurde 2013 das föderale Nationale Waffenregister (NWR) zur Abbildung des legalen privaten Waffenbesitzes erfolgreich in Betrieb genommen. Für jede legale erlaubnispflichtige Waffe, die sich im Privatbesitz befindet, ist durch Abfragen des NWR rund um die Uhr unmittelbar nachvollziehbar, wer Besitzer der Waffe ist und von wem diese zu welchem Zeitpunkt erworben wurde.

Mit dem Ausbau zum NWR II kann der Lebenszyklus einer erlaubnispflichtigen Waffe (W) und jedes wesentlichen Waffenteils (WT) von der Herstellung oder dem Import bis zur Vernichtung oder dem Export vollständig zurückverfolgt werden. Dies entspricht den Vorgaben der novellierten EU-Feuerwaffenrichtlinie<sup>2</sup>. Die Waffenhersteller und -händler sind verpflichtet, wesentliche Ereignisse im Lebenszyklus einer Waffe (wie Herstellung, Überlassung, Erwerb, Umbauten und Unbrauchbarmachungen) auf elektronischem Wege den zuständigen Behörden anzuzeigen. Zu diesem Zweck wurde das bestehende NWR um eine sogenannte Kopfstelle (KS) erweitert. Bei der NWR Kopfstelle handelt es sich um ein IT-Fachverfahren, das im Auftrag der jeweils zuständigen (Waffen-)Behörde agiert und die Daten an die Zentrale Komponente des NWR (ZK NWR) übermittelt.

Um die rechtlichen Vorgaben der novellierten EU-Feuerwaffenrichtlinie umzusetzen, wurde das 3. Waffenrechtsänderungsgesetz verabschiedet, das mit den in diesem Bereich wichtigen Regelungen am 1. September 2020 in Kraft getreten ist und wesentliche Änderungen des Waffengesetzes (WaffG) enthält. Die für das NWR relevanten Anzeigepflichten zum Lebenszyklus einer Waffe finden sich nunmehr in den §§ 37-37i WaffG.

Inhalt des 3. Waffenrechtsänderungsgesetzes ist zudem das Waffenregistergesetz (WaffRG), welches das bislang bestehende Nationale Waffenregistergesetzes (NWRG) ersetzt. Das WaffRG regelt nunmehr den Aufbau und Betrieb des NWR. Die ebenfalls neue Waffenregistergesetz-Durchführungsverordnung (WaffRGDV) normiert insbesondere das Verfahren der Datenübermittlung und schreibt die Verwendung des Standards XWaffe verbindlich fest.

Dieses Dokument beschreibt Grundlagen und Veränderungen an der Schnittstelle der NWR Kopfstelle aus technischer Sicht. Eine vollumfängliche Liste aller fachlichen Änderungen, die zur jeweiligen XWaffe-Version gehören, entnehmen Sie bitte den jeweiligen Dokumenten "Erläuterun*gen zu den Änderungen in XWaffe XY*" im Zentralen Informationssystem NWR [\(https://www.nwr](https://www.nwr-fl.de/)[fl.de\)](https://www.nwr-fl.de/) oder den Aktualisierungen (Release Notes) im Testsystem des NWR Meldeportals. Sollten Sie kein Zugriff auf das Zentralen Informationssystem NWR oder das Testsystem des NWR Meldeportal haben, können Sie diese jederzeit über den NWR Benutzerservice [\(nwr@bva.bund.de\)](mailto:nwr@bva.bund.de) beantragen.

 $\overline{a}$ 

<sup>1</sup> Richtlinie des Rates vom 18. Juni 1991 über die Kontrolle des Erwerbs und des Besitzes von Waffen (91/477/EWG)

 $^2$  Änderung der Richtlinie des Rates vom 18. Juni 1991 über die Kontrolle des Erwerbs und des Besitzes von Waffen (91/477/EWG) durch die Richtlinie (EU) 2017/853 vom 17. Mai 2017

## <span id="page-5-0"></span>**2 Versionshistorie**

#### <span id="page-5-1"></span>**2.1 Vorabankündigungen XWaffe Version Q4 2024**

- Die **Softwarekennung** im ComplexType *Meldungskopf* wird **obligatorisch**. Bitte prüfen Sie bereits jetzt Ihre Systeme, ob Sie den Wert bereits jetzt übertragen.
- Aktuell werden Freitextfelder in XWaffe bereits durch den **Datentyp C der DIN-Norm 91379** eingeschränkt (siehe **Restriction** StringLatinXXX). Zusätzlich sollen Prüfungen ergänzt werden, damit unnötige Zeichen wie beispielsweise Tabulatoren, Zeilenumbrüche und mehrfach aufeinanderfolgende Leerzeichen nicht die Datenqualität im Nationalen Waffenregister schmälern. Bitte prüfen Sie bereits jetzt Ihre Systeme, ob Sie zusätzliche Validierungen dieser Art für die Eingaben Ihrer Nutzer vornehmen. Dies betrifft insbesondere Anschriften von Kunden sowie Seriennummern und Modellbezeichnungen von Waffen. Sollte ein Freitextfeld eines dieser Zeichen verwenden, lehnt der Webservice die Meldung zukünftig mit dem **Fehlercode 37** ab.
- Die Web Services Description Language (WSDL) und XML Schema Definitions (XSD) der NWR Kopfstelle werden nicht mehr ohne Authentifizierung abrufbar sein. Wie schon die Übermittlung der Meldungen, wird auch die Abfrage der WSDLs und XSDs zertifikatsbasierte Authentifizierung voraussetzen. Dieser Schritt ist zwangsweise notwendig, damit zukünftig neben TLS v1.2 auch TLS v1.3 unterstützt wird. Diese Anpassung wird im Laufe des Jahres 2024 in der Referenzumgebung und einige Wochen später in Produktion aktiviert, wenn keine Probleme durch Sie in Referenz erkannt bzw. gemeldet worden sind.

#### <span id="page-5-2"></span>**2.2 XWaffe 2.6**

- Der **Namespace** wurde von **V2\_5\_1** zu **V2\_6** geändert.
- Der **Endpunkt** wurde dementsprechend geändert von **XWaffeKS251** zu **XWaffeKS26**.
- Der **Meldeanlass Waffenteil nachmelden** (*meldung.WaffeWaffenteil.waffenteilNachmelden.1680*) wurde hinzugefügt. Unter Angabe der identifizierenden Daten zu einer Waffe (bzw. eines eigenständigen Waffenteils) können die enthaltenen und bisher nicht registrierten Waffenteile im NWR damit komfortabel und einfacher nachregistriert werden. (Ä179)
- Der **Meldeanlass Überlassung** (meldung.waffeWaffenteil.ueberlassen.1665) wurde erweitert, um den **Grund des Entfalls der Anzeigepflicht des Erwerbs** angeben zu können. Der Grund des Entfalls der Anzeigepflicht des Erwerbs (*grundEntfallAnzeigepflichtWBKInhaber*) ist ein neues **optionales Element** im ComplexType *ZuRegistrierendeUeberlassung*. Die möglichen Werte entnehmen Sie bitte der Enumeration *GrundEntfallAnzeigepflichtErwerbCode*. Bei einer Überlassung vom Typ *Überlassen an WBK-Inhaber; der Erwerb unterliegt keiner Anzeigepflicht* (XWaffe-Code: 10) ist der Grund des Entfalls der Anzeigepflicht des Erwerbs **obligatorisch** und der Webservice lehnt Meldungen ohne dieses Element mit dem **Fehlercode 38** ab. Sollte das Element bei einer anderen Überlassungsart als XWaffe-Code 10 verwendet werden, lehnt der Webservice die Meldung mit dem **Fehlercode 37** ab. (Ä192)
- Der **Meldeanlass Erwerb** (meldung.waffeWaffenteil.erwerben.1666) wurde erweitert, um den **Grund des Entfalls der Anzeigepflicht der Überlassung** angeben zu können. Der Grund des Entfalls der Anzeigepflicht der Überlassung (*grundEntfallAnzeigepflichtWBKInhaber*) ist ein neues **optionales Element** im ComplexType *ZuRegistrierenderErwerb*. Die mög-

lichen Werte entnehmen Sie bitte der Enumeration *GrundEntfallAnzeigepflichtUeberlassung-Code*. Bei einem Erwerb vom Typ *Erwerb von WBK-Inhaber; die Überlassung unterfällt keiner Anzeigepflicht.* (XWaffe-Code: 2) ist der Grund des Entfalls der Anzeigepflicht der Überlassung **obligatorisch** und der Webservice lehnt Meldungen ohne dieses Element mit dem **Fehlercode 38** ab. Sollte das Element bei einer anderen Erwerbsart als XWaffe-Code 2 verwendet werden, lehnt der Webservice die Meldung mit dem **Fehlercode 37** ab. (Ä192)

• Bei Angabe des Grundes des Entfalls der Anzeigepflicht der Überlassung oder des Erwerbs (siehe Ä192) *"Erwerb von WBK-Inhaber; die Überlassung unterfällt keiner Anzeigepflicht."* (XWaffe-Code: 6) und *"Überlassung eines nicht eintragungspflichtigen Waffenteils."* (XWaffe-Code: 6) setzt die Angabe eines Waffenteils in der Meldung voraus, sollte eine Waffe (Element *waffe*) angeben sein, lehnt der Webservice die Meldung mit dem **Fehlercode 37** ab. (Ä239)

Seit dem 01.12.2023 unterstützt die technische Schnittstelle der NWR Kopfstelle den **Zusammenbau** / **Fertigstellung** eines **modularen Waffenteils.** Wie bereits bei dem Zusammenbau / der Fertigstellung einer **modularen Waffe** (XWaffe 2.4.2 / Ä181) ist darauf zu achten, dass die Angabe des **Herstellers** bei allen Waffenteilen **übereinstimmt** und dass Sie **mind. ein verbautes Waffenteil** angeben. Die NWR Kopfstelle lehnt Meldungen ab, bei denen diese Anforderungen nicht erfüllt sind (Ä234). Bitte beachten Sie jedoch, dass laut Gesetzgeber alle wesentlichen Teile der Waffe anzugeben sind.

- Die empfohlene **listVersion** der **externen Codelisten** lautet:
	- o Herstellerbezeichnung zum Standard XWaffe (*urn:de:xwaffe:codelisten:herstellerbezeichnung*): **2024-04-27**
	- o Munitionsbezeichnung und Kaliber zum Standard XWaffe (*urn:de:xwaffe:codelisten:munitionsbezeichnungkaliber*): **2024-04-27**
	- o Attribute der NWR Kopfstelle zum Standard XWaffe (*urn:xoev-de:xwaffe:codeliste:kopfstelle.attribute*): **2024-04-27**
	- o Fehlernummer Kopfstelle Standard XWaffe *(urn:xoev-de:bmikm5:codeliste:kopfstelle.fehlernummer):* **2024-04-27**
	- o Verarbeitungscodes des DVZ-Portals (*urn:de:mv:dvz:codelisten:verarbeitung*): **2020-01-06**
	- o **Neu:** Codeliste Staatsangehörigkeit aus der Staats- und Gebietssystematik des Statistischen Bundesamtes (*urn:de:bund:destatis:bevoelkerungsstatistik:schluessel:staatsangehoerigkeit*): **2023-02-24**

## <span id="page-6-0"></span>**2.2.1 Registermodernisierung (Ä220)**

Im Zuge der Registermodernisierung wurden umfangreiche Anpassungen an XWaffe vorgenommen. Diese beziehen sich primär auf die Schnittstelle zwischen Waffenbehörden und dem Register, es wurden aber auch die Meldeanlässe Überlassung und Erwerb für die H&H überarbeitet. Die Änderungen unterteilen sich in zwei Bereich:

- Die Angleichung der Natürlichen Person in der Überlassung- und Erwerbsmeldung an die Basisdaten der Bundeszentralanstalt für Steuern (BZSt), dem Datenaustausch-Standard XBasisdaten.
- Die Überarbeitung der fachlichen Prüfungen bei Überlassungs- und Erwerbsmeldung um potentielle Fehleingaben zu verhindern

Auf Basis von XBasisdaten wurden Vor- und Familienname der natürlichen Person angepasst. Aus den Datentyp C basierten Elementen *vorname* und *familienname* wurde der ComplexType Basisdaten.Name. Dieser ComplexType unterstützt generell die Angabe von "nicht vorhanden" in XWaffe.

**Achtung:** In der technischen Schnittstelle der NWR Kopfstelle wird diese Angabe nicht unterstützt, es muss weiterhin der vollständige Vor- und Familienname in der Erwerbs- und Überlassungsmeldung angegeben werden. Sollte eines der beiden Elemente nicht korrekt befüllt sein, lehnt der Webservice die Meldung mit dem **Fehlercode 37** ab.

Auf Basis von XBasisdaten wurde das Geburtsdatum der natürlichen Person angepasst. Aus dem Element *tagDerGeburt* vom Typ *date* wurde das neue ComplexType *geburtsdatum* vom Typ *Basisdaten.Geburtsdatum*. Dieser ComplexType unterstützt generell die Angabe von unvollständigen Geburtsdaten und der Angabe "nicht vorhanden".

**Achtung:** In der technischen Schnittstelle der NWR Kopfstelle werden diese Angaben nicht unterstützt, es muss immer das vollständige Geburtsdatum (Element *vollstaendig*) angegeben werden. Sollte das Geburtsdatum nicht korrekt befüllt sein, lehnt der Webservice die Meldung mit dem **Fehlercode 37** ab. Bei Angabe eines Geburtsdatums vor 1900, lehnt der Webservice die Meldung auch mit dem **Fehlercode 37** ab.

Auf Basis von XBasisdaten wurde die Codeliste für die Angabe des Staates bei natürlichen und nicht natürlichen Personen ausgetauscht. Anstatt der Codeliste Staats- und Gebietssystematik des Statistischen Bundesamtes (*urn:de:bund:destatis:bevoelkerungsstatistik:schluessel:staat*) muss nun Codeliste Staatsangehörigkeit aus der Staats- und Gebietssystematik des Statistischen Bundesamtes (*urn:de:bund:destatis:bevoelkerungsstatistik:schluessel:staatsangehoerigkeit*) verwendet werden.

**Achtung**: Es sind jedoch grundsätzlich nur die Staaten zulässig, die in der originären Staatenliste gelistet sind. Zusätzlich sind die Werte 459 (*Palästinensische Gebiete*) und 465 (*Taiwan*) aus der Staatsangehörigkeitsliste zulässig. Bei Angabe eines anderen Wertes lehnt der Webservice die Meldung mit dem **Fehlercode 37** ab.

Auf Basis von XBasisdaten wurden in XWaffe Feldlängen für Anschriften von natürlichen Personen im In- und Ausland stark erhöht. Diese Vorgaben wurden plausibilisiert und dementsprechend fachlich angepasst. Sollten eine Meldung die u. g. jeweiligen Längen überschreiten, lehnt der Webservice die Meldung mit dem **Fehlercode 37** ab.

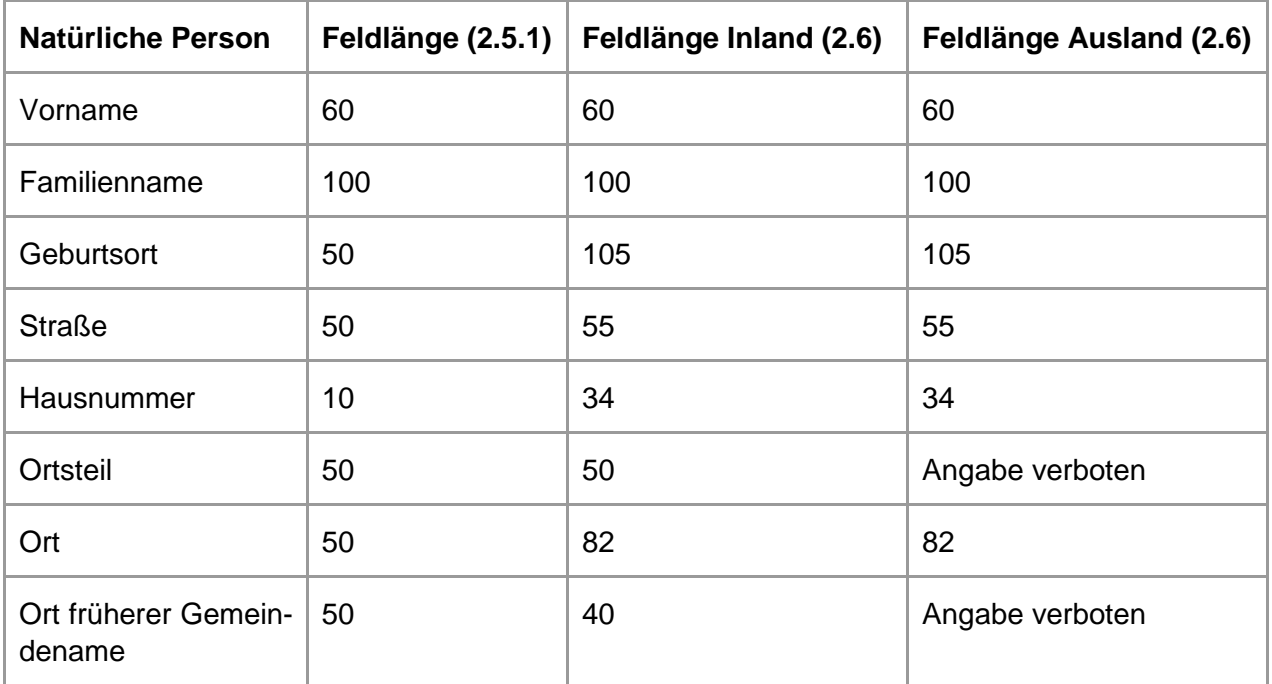

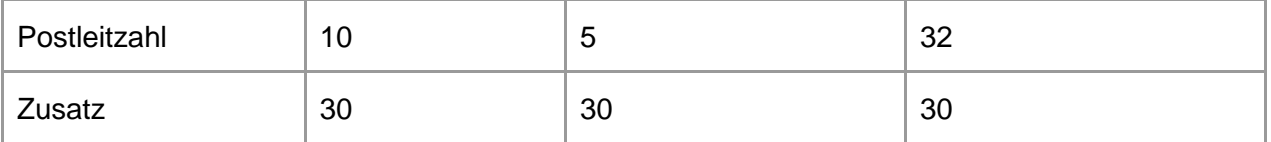

Um zu gewährleisten, dass die korrekten Feldlängen für In- und Ausländische Anschriften ermittelt werden können, ist die Angabe des Staates in der Anschrift (Element *staat*) in allen Erwerbsund Überlassungsarten bei denen eine natürliche oder nicht natürliche Person angegeben ist **obligatorisch** und der Webservice lehnt die Meldung mit dem **Fehlercode 38** ab, falls der Staat nicht angegeben ist.

Bei Ausländischen Anschriften einer natürlichen Person ist die Angabe des Ortsteils (Element *ortsteil*) und des Orts früherer Gemeindename (Element *ortFruehererGemeindename*) **untersagt**. Sollte eines der Elemente angegeben sein, lehnt der Webservice die Meldung mit dem **Fehlercode 37** ab.

Bei Ausländischen Anschriften einer nicht natürlichen Person ist die Angabe des Ortsteils (Element *ortsteil*) **untersagt**. Sollte das Element angegeben sein, lehnt der Webservice die Meldung mit dem **Fehlercode 37** ab.

In Zusammenarbeit mit der Fachlichen Leitstelle wurden die fachlichen Prüfungen der möglichen Angabe von natürlichen und nicht natürlichen Personen bei der Überlassungs- und Erwerbsmeldung überarbeitet um potentielle Fehleingaben zu verhindern und nachträgliche Arbeit für Sie, Ihren Kunden und den Waffenbehörden Ihrer Kunden zu reduzieren.

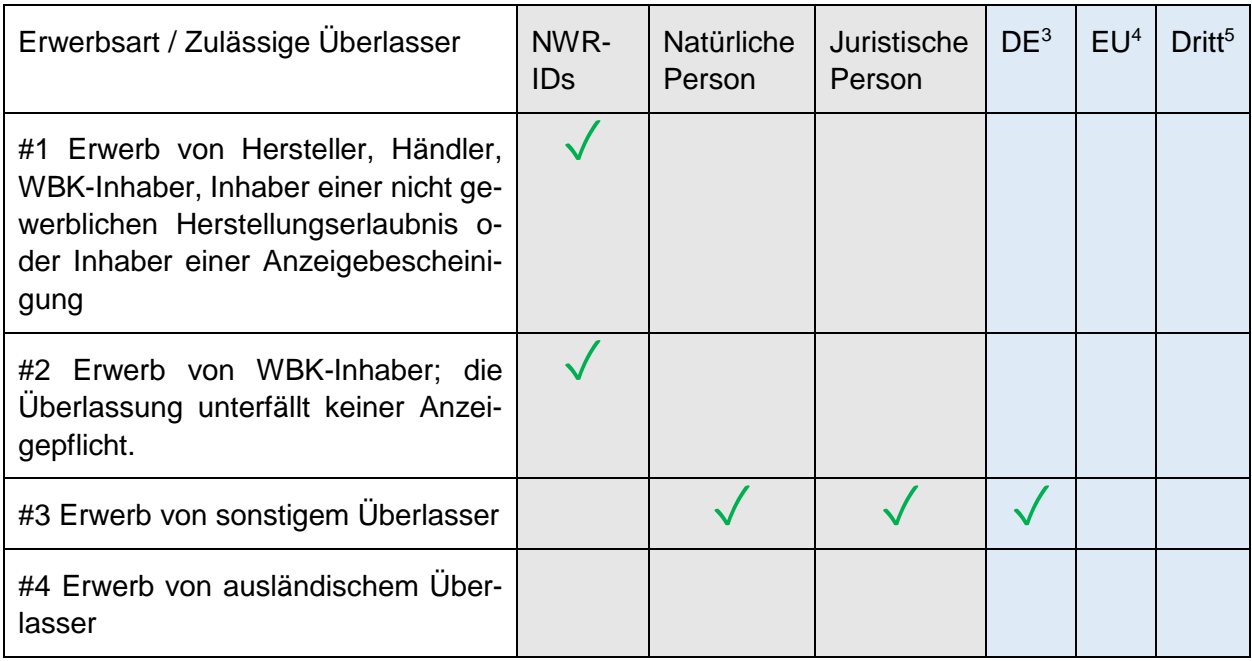

<sup>3</sup> Nur die Angabe von Deutschland ist zulässig.

<sup>4</sup> Nur die Angabe eines Mitgliedsstaates der Europäischen Union oder der Vertragsstaaten des Schengener Übereinkommens ist zulässig.

<sup>5</sup> Nur die Angabe eines Drittstaates der nicht Teil der Europäischen Union oder der Vertragsstaaten des Schengener Übereinkommens angehört ist zulässig.

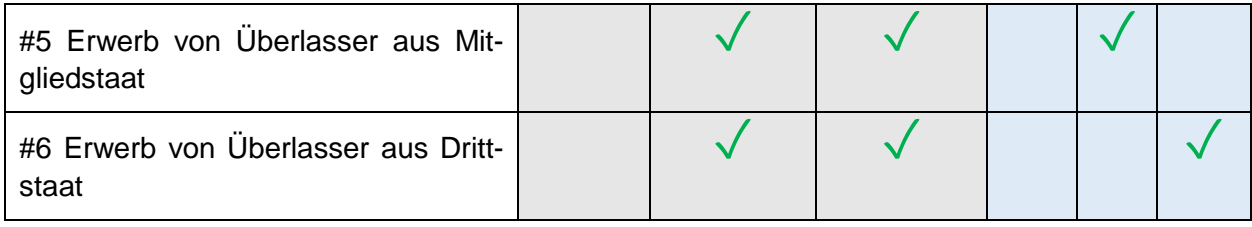

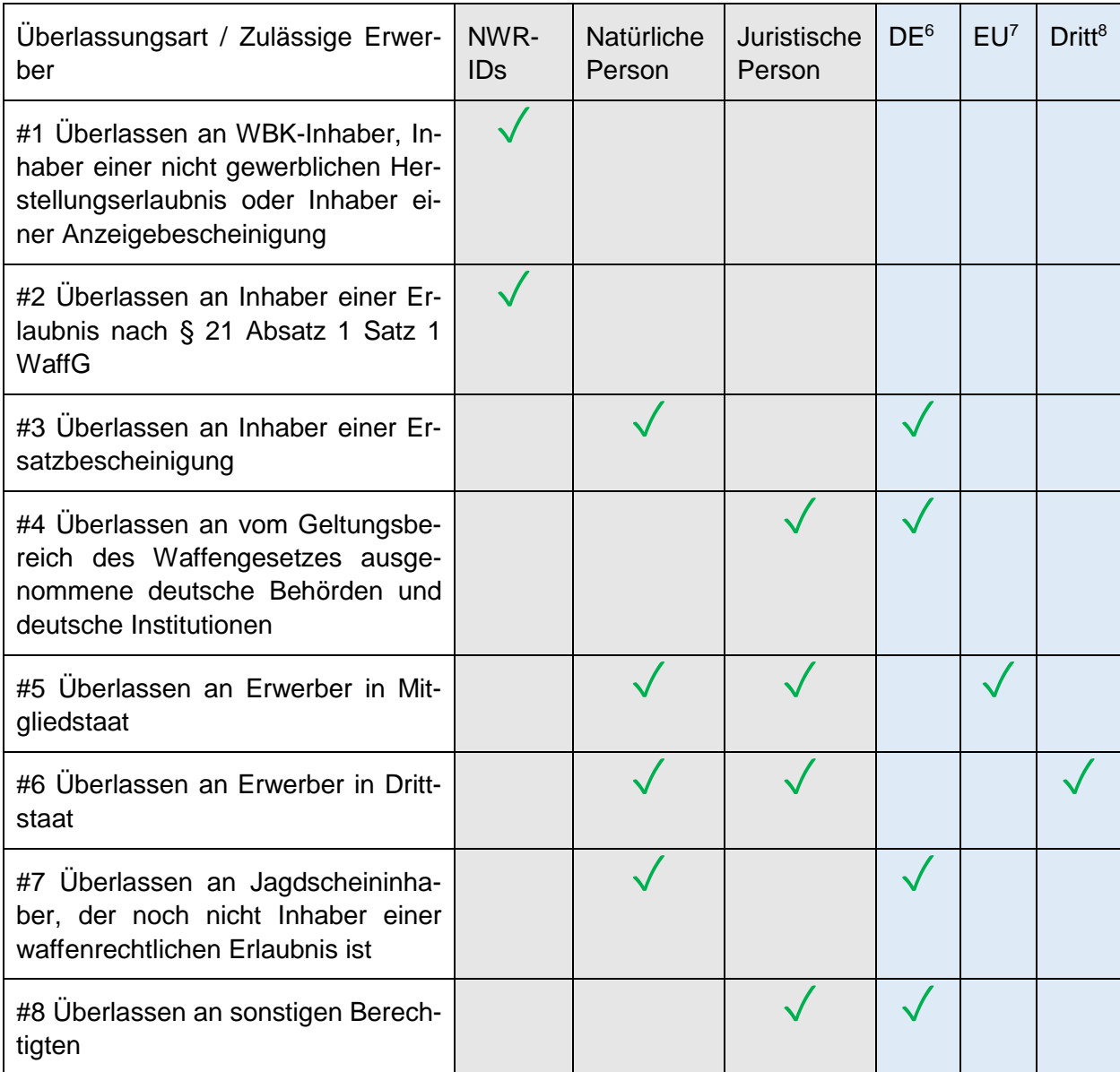

<sup>&</sup>lt;sup>6</sup> Nur die Angabe von Deutschland ist zulässig.

<sup>7</sup> Nur die Angabe eines Mitgliedsstaates der Europäischen Union oder der Vertragsstaaten des Schengener Übereinkommens ist zulässig.

<sup>&</sup>lt;sup>8</sup> Nur die Angabe eines Drittstaates der nicht Teil der Europäischen Union oder der Vertragsstaaten des Schengener Übereinkommens angehört ist zulässig.

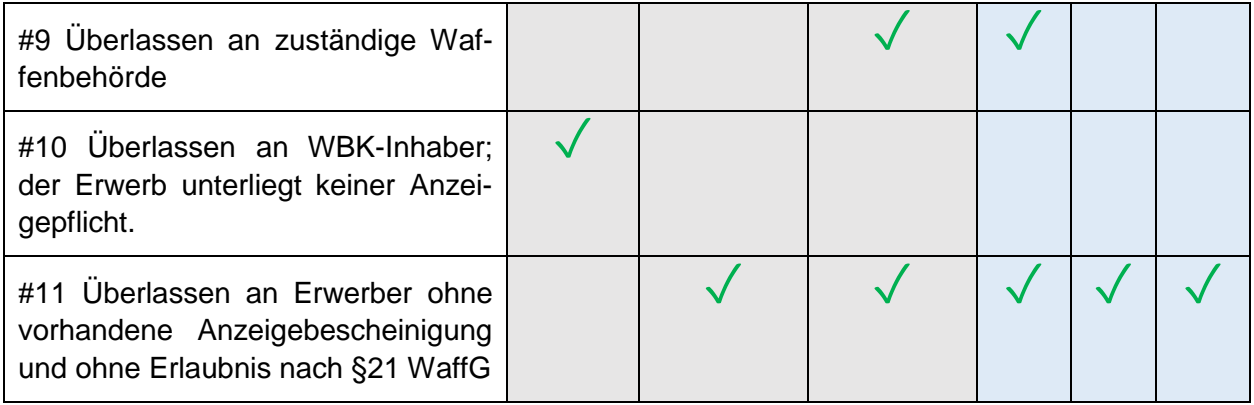

Beispiele:

- Bei einer Überlassung an WBK-Inhaber (XWaffe-Code: 1) ist die Angabe eines Erwerbers mit NWR-ID **obligatorisch**.
- Bei einem Erwerb von sonstigem Überlasser (XWaffe-Code: 3) ist die Angabe einer natürlichen oder juristischen Person aus Deutschland **obligatorisch**.
- Bei einer Überlassung an Erwerber in Drittstaat (XWaffe-Code: 6) ist die Angabe einer natürlichen oder juristischen Person aus einem Mitgliedstaat **obligatorisch**.
- Der Webservice lehnt Meldungen mit dem **Fehlercode 37** ab, wenn Sie beispielsweise eine Überlassung an einen Mitgliedstaat (XWaffe-Code: 5) melden, jedoch ein Drittstaat, wie beispielsweise die USA angeben.
- Der Webservice lehnt Meldungen mit dem **Fehlercode 37** ab, wenn Sie beispielsweise eine Überlassung an einen Jagdscheininhaber (XWaffe-Code: 7) melden, jedoch keinen Jungjäger, sondern eine nicht natürliche Person als Erwerber angeben.

## <span id="page-10-0"></span>**2.3 XWaffe 2.5.1**

- Der **Namespace** wurde von **V2\_5** zu **V2\_5\_1** geändert.
- Der **Endpunkt** wurde dementsprechend geändert von **XWaffeKS25** zu **XWaffeKS251**.
- Die **Restriction** der **SimpleType** *StringLatin10, StringLatin20, StringLatin30, StringLatin50,*  StringLatin60, StringLatin85, StringLatin100, StringLatin255, StringLatin1024 und StringLatin10000 (verwendet für alle Freitextfelder) wurde vom XöV-Standard "Lateinische Zeichen in Unicode" (*[http://xoev.de/latinchars/1\\_1/datatypes](http://xoev.de/latinchars/1_1/datatypes)*) geändert zum **Datentyp C der DIN-Norm 91379** (*<https://xoev.de/schemata/din/91379/2022-08/din-norm-91379-datatypes.xsd>*). Der IT-Planungsrat entschied in den Beschlüssen 2019/16 und 2019/53, dass alle IT-Verfahren, die dem Bund-Länder übergreifenden Datenaustausch oder dem Datenaustausch mit Bürgern und Wirtschaft dienen, spätestens zum 1. November 2024 konform zur DIN 91379 sein müssen. (Ä117)
- Der **Meldeanlass Abhandenkommen** (*meldung.waffeWaffenteil.abhandenkommen.1669*) unterscheidet bei der **Art des Abhandenkommens** (*artAbhandenkommen*) nur noch zwischen dem *Abhandenkommen mit Meldung einer Straftat* (XWaffe-Code: 1) und dem *Abhandenkommen nicht durch Straftat* (XWaffe-Code: 4). *Abhandenkommen nicht durch Straftat* (XWaffe-Code: 4) ersetzt die Arten des Abhandekommens *Abhandenkommen durch Verlust* (XWaffe-Code: 2) und *Abhandenkommen auf sonstige Art und Weise* (XWaffe-Code: 3). Die NWR Kopfstelle lehnt Meldungen mit **Fehlercode 37** ab, wenn die zuvor genannten XWaffe-Codes 2 oder 3 für die Art des Abhandenkommens verwendet werden. (Ä205)
- Die Elemente **munitionsbezeichnungKaliber**, **seriennummer** und **waffentechnischeAusfuehrung** werden bei Meldungen, die eine Mehrfachangabe unterstützen (z. B. Bestands-, Fertigstellungs- oder Umbaumeldung), zusätzlich validiert, sodass keine identischen Werte übermittelt werden können. Sollte ein Wert in der jeweiligen Waffe bzw. dem Waffenteil doppelt angegeben sein, wie beispielsweise die doppelte Angabe eines identischen Kalibers, so wird die Meldung mit dem **Fehlercode 37** abgelehnt.
- Die empfohlene **listVersion** der **externen Codelisten** lautet:
	- o Herstellerbezeichnung zum Standard XWaffe (*urn:de:xwaffe:codelisten:herstellerbezeichnung*): **2023-10-28**
	- o Munitionsbezeichnung und Kaliber zum Standard XWaffe (*urn:de:xwaffe:codelisten:munitionsbezeichnungkaliber*): **2023-10-28**
	- o Attribute der NWR Kopfstelle zum Standard XWaffe (*urn:xoev-de:xwaffe:codeliste:kopfstelle.attribute*): **2023-10-28**
	- o Fehlernummer Kopfstelle Standard XWaffe *(urn:xoev-de:bmikm5:codeliste:kopfstelle.fehlernummer):* **2023-10-28**
	- o Verarbeitungscodes des DVZ-Portals (*urn:de:mv:dvz:codelisten:verarbeitung*): **2020-01-06**
	- o Codeliste Staat aus der Staats- und Gebietssystematik des Statistischen Bundesamtes (*urn:de:bund:destatis:bevoelkerungsstatistik:schluessel:staat*): **2023-02-24**

### <span id="page-11-0"></span>**2.4 XWaffe 2.5**

- Der **Namespace** wurde von **V2\_4\_2** zu **V2\_5** geändert.
- Der **Endpunkt** wurde dementsprechend geändert von **XWaffeKS242** zu **XWaffeKS25**.
- Der **Meldeanlass Zerlegung** (*meldung.waffeWaffenteil.zerlegen.1673*) wurde erweitert, um **enthaltene Waffenteile** der zu zerlegenden Waffe oder des Waffenteils anzugeben. Die **enthaltenen Waffenteile** (*enthaltenesWaffenteil /* Kardinalität: 0-n) sind ein neuer **optionaler ComplexType** *EnthaltenesRegistriertesWaffenteil* in *AngabenZerlegung*. Der **ComplexType**  *EnthaltenesRegistriertesWaffenteil* beinhaltet die **obligatorischen Elemente** *waffenteilID* und *wesentlichesWaffenteil* sowie einer **optionalen** Liste von im Waffenteil verbauten Waffenteilen (*imWaffenteilEnthaltenesWaffenteil)* desselben **ComplexTypes** *EnthaltenesRegistriertesWaffenteil* . (Ä190)
	- o Die Angabe von *imWaffenteilEnthaltenesWaffenteil* wird in der **Zerlegungsmeldung nicht** durch die NWR Kopfstelle unterstützt. Sollten Sie den ComplexType übermitteln, lehnt der Webservice die Meldung mit dem **Fehlercode 37** ab. (Ä190)
	- o Obwohl der zu verwendende ComplexType für enthaltene Waffenteile nicht obligatorisch ist, müssen bei der **Zerlegung alle direkt in der Waffe verbauten Waffenteile**  angegeben werden. Es muss also bspw. das in der Waffe verbaute Wechselsystem angegeben werden, nicht jedoch die im Wechselsystem verbauten Waffenteile (Lauf u. Verschluss/ -kopf). Das automatisierte Fachverfahren (AFV) der NWR Kopfstelle lehnt Meldungen mit **Fehlercode 56** ab, bei denen nicht alle verbauten Waffenteile angegeben sind oder angegebene Waffenteile nicht der Waffe als "verbaut in" zugeordnet sind. (Ä190)
- Die **Ergebnisdaten** (ComplexType Ergebnisdaten) im Verarbeitungsergebnis (ComplexType Verarbeitungsergebnis) wurden um eine optionale Liste von **erworbenen in der der Waffe / dem Waffenteil enthaltenen verbauten Waffenteilen** erweitert. Die **erworbenen verbauten Waffenteile** (*enthaltenesWaffenteil* /Kardinalität: 0-n) referenzieren denselben **ComplexType** *EnthaltenesRegistriertesWaffenteil* wie die **Zerlegungsmeldung**. Anders als bei

der Zerlegungsmeldung können im Verarbeitungsergebnis jedoch die **Elemente** *imWaffenteilEnthaltenesWaffenteil* vorhanden sein und verbaute erworbene Waffenteile im verbauten Waffenteil zurück liefern. Durch die NWR Kopfstelle werden **bis zu drei Hierachieebenen** unterstützt – d.h. wenn Sie eine Waffe oder Waffenteil als erworben melden, erhalten Sie bei erfolgreicher Verarbeitung die in der erworbenen Waffe / dem erworbenen Waffenteil direkt verbauten Waffenteile, Waffenteile die in diesen direkt verbauten Waffenteilen verbaut sind und Waffenteile der in den Waffenteilen verbauten Waffenteilen. (Ä190)

- Das **Verarbeitungsergebnis** (ComplexType *Verarbeitungsergebnis*) wurde erweitert um das **optionale Element** *iDUrspruenglicheErlaubnis*, welches bei einem **Erwerb** (*Erwerbsart 2 – Erwerb von WBK-Inhaber; die Überlassung unterfällt keiner Anzeigepflicht.)* die Erlaubnis-ID der ursprünglichen WBK, an welche die Waffe / das Waffenteil wieder zurücküberlassen werden **muss**, beinhaltet. Allerdings erfolgt die Rückgabe der Erlaubnis-ID nur dann, wenn die Waffe dem in der Meldung angegebenen Überlasser im NWR zugeordnet. (Ä153)
- Die **Fehlerhinweise** (ComplexType *FehlerHinweis*) wurden angepasst. Dieser wird in der Quittung (*quittung.meldung.1910*) oder beim Abruf der Rückmeldung der Verarbeitungsergebnisse (*ergebnis.verarbeitung.1921*) verwendet. In **XWaffe 2.4.2** beinhaltete der *Fehler-Hinweis* eine *fehlerHinweisNummer,* welche die Enumeration *FehlernummerKopfstelleCode-Content* verwendete. In **XWaffe 2.5** wurde diese Enumeration externalisiert und wird nun als externe Codeliste "**Fehlernummer Kopfstelle Standard XWaffe**" *(urn:xoevde:bmikm5:codeliste:kopfstelle.fehlernummer)* separat veröffentlicht. (Ä207)
- Die **erlaubten Waffenstatus bei einer Erwerbs- und Überlassungsmeldung (Fehlercode 57)** sowie **die Fehlercodes für den Austausch eines Laufes (Fehlercode 58** sowie **Fehlercode 59)** wurden angepasst. Nähere Informationen sowie weitere fachliche Änderungen entnehmen Sie bitte dem Dokument "*Erläuterungen zu den Änderungen in XWaffe 2.5*" der Fachlichen Leitstelle NWR im Zentralen Informationssystem NWR [\(https://www.nwr-fl.de\)](https://www.nwr-fl.de/) oder den Aktualisierungen (Release Notes) im Testsystem des NWR Meldeportals.
- Um zu **verhindern**, dass **Meldungen / Meldevorgänge** mehrfach übermittelt werden können und somit **ungewollt mehrfach verarbeitet** werden, wird nun konsequent beim Meldungseingang über die Schnittstelle geprüft, dass das übermittelte Element **NachrichtenID** im ComplexType *Meldungskopf* für den übermittelten Anzeigepflichtigen (Element *meldepflichtigerErlaubnisInhaberID* im ComplexType *AngabenMeldepflichtiger*) **eindeutig** ist. Sollte für diesen Anzeigepflichtigen bereits eine Meldung mit der identischen *NachrichtenID* entgegengenommen worden sein, wird die neue Meldung mit dem Fehlercode 37 abgewiesen. Im Element *weitereInformationen* des ComplexTypes *Verarbeitungsstatus* erhalten Sie darüberhinaus die Information, mit welcher Transaktions-ID diese *NachrichtenID* bereits durch die NWR Kopfstelle angenommen und verarbeitet wurde. Auf Basis der Transaktions-ID können Sie den Verarbeitungsstand der bereits übermittelten Meldung abfragen. Diese Änderung betrifft nur Meldevorgänge, jedoch nicht lesende Abfragen oder die Lesebestätigung.
- Die empfohlene **listVersion** der **externen Codelisten** lautet:
	- o Herstellerbezeichnung zum Standard XWaffe (*urn:de:xwaffe:codelisten:herstellerbezeichnung*): **2023-04-29**
	- o Munitionsbezeichnung und Kaliber zum Standard XWaffe (*urn:de:xwaffe:codelisten:munitionsbezeichnungkaliber*): **2023-04-29**
	- o Attribute der NWR Kopfstelle zum Standard XWaffe (*urn:xoev-de:xwaffe:codeliste:kopfstelle.attribute*): **2023-04-29**
	- o **Neu: Fehlernummer Kopfstelle Standard XWaffe** *(urn:xoev-de:bmikm5:codeliste:kopfstelle.fehlernummer):* **2023-04-29**
	- o Verarbeitungscodes des DVZ-Portals (*urn:de:mv:dvz:codelisten:verarbeitung*): **2020-01-06**

o Codeliste Staat aus der Staats- und Gebietssystematik des Statistischen Bundesamtes (*urn:de:bund:destatis:bevoelkerungsstatistik:schluessel:staat*): **2022-02-18**

## <span id="page-13-0"></span>**2.5 XWaffe 2.4.2**

- Der **Namespace** wurde von **V2\_4\_1** zu **V2\_4\_2** geändert.
- Der **Endpunkt** wurde dementsprechend geändert von **XWaffeKS241** zu **XWaffeKS242**.
- Der **Meldeanlass Fertigstellung** (*meldung.waffeWaffenteil.fertigstellen.1662*) wurde erweitert, um die **Art der Fertigstellung** angeben zu können. Die Art der Fertigstellung (*art*) ist ein neues **verpflichtendes Element** im ComplexType *AngabenFertigstellung*. Die möglichen Werte entnehmen Sie bitte der Enumeration *FertigstellungZusammenbauArtCode*. (Ä181)
- Wenn Sie den **Zusammenbau** / **Fertigstellung** einer **modularen Waffe** melden, verwenden Sie bitte **Art 20 - Zusammenbau modulare Waffe.** Bei einer regulären **Fertigstellung**, die **keinen Zusammenbau einer modularen Waffe** darstellt, verwenden Sie bitten die **Art 11 - Herstellung.**
	- o Bei dem Zusammenbau / der Fertigstellung einer **modularen Waffe** ist darauf zu achten, dass die Angabe des **Herstellers** bei allen Waffen(teil)angaben **übereinstimmt** und dass Sie **keinen Zusammenbau** eines **modularen Waffenteils** melden.
	- o Die NWR Kopfstelle lehnt Meldungen ab, bei denen diese Anforderungen nicht erfüllt sind. (Ä181)
- Die **Fehlerhinweise** (ComplexType *FehlerHinweis*) wurden angepasst. Dieser wird in der Quittung (*quittung.meldung.1910*) oder beim Abruf der Rückmeldung der Verarbeitungsergebnisse (*ergebnis.verarbeitung.1921*) verwendet. In **XWaffe 2.4.1** beinhaltete der *Fehler-Hinweis* eine optionale Liste von betroffenen Attributen (*betroffeneAttribute*) vom Typ *AttributeCode* (*urn:xoev-de:xwaffe:codeliste:kopfstelle.attribute*). In **XWaffe 2.4.2** wurde die optionale Liste von betroffenen Attributen **ersetzt durch eine optionale Liste von betroffenen Attributen eines Meldeobjektes** (*betroffeneAttributeMeldeobjekt*). Die **Attribute eines Meldeobjektes** sind ein neuer ComplexType mit einer **optionalen NWR-ID** (*betroffenesMeldeobjekt*) und einer optionalen Liste von betroffenen Attributen (*betroffeneAttribute*). Sie finden ein Beispiel im Abschnitt ergebnis.verarbeitung.1921 - [Erfolgreiche Abfrage eines Verarbei](#page-45-0)[tungsergebnisses mit FC26 inkl. betroffener Attribute.](#page-45-0) (Ä184)
- Wenn möglich, wird bei der Übermittlung der **Fehlercodes 17, 18, 19, 22 und 36** die **NWR-ID der betroffenen Meldeobjekte** gefüllt, die den jeweiligen Fehlercode verursacht haben. (Ä184)

In diesem Zusammenhang wurde das **Verhalten der Schnittstelle angepasst**, sodass auch bei der Ablehnung von Meldungen auf Grund falscher bzw. nicht valider NWR-IDs der **Fehlercode 36** inkl. der NWR-ID die es betrifft (betroffenes Meldeobjekt) zurückgegeben wird. In früheren Versionen wurden diese Fehler bisher als Fehlercode 36 oder 37 zurückgewiesen. Dieses Verhalten ist vereinheitlicht worden.

- Die **Berechnung der Prüfziffer von NWR-IDs** wird stichtagsbezogen zum 01.01.2023 angepasst. Nähere Informationen entnehmen Sie bitte dem Dokument "Erläuterungen zu den Änderungen in XWaffe 2.4.2" der Fachlichen Leitstelle NWR im Zentralen Informationssystem NWR [\(https://www.nwr-fl.de\)](https://www.nwr-fl.de/).
- Die empfohlene **listVersion** der **externen Codelisten** lautet:
	- o Herstellerbezeichnung zum Standard XWaffe (*urn:de:xwaffe:codelisten:herstellerbezeichnung*): **2022-10-30**
	- o Munitionsbezeichnung und Kaliber zum Standard XWaffe (*urn:de:xwaffe:codelisten:munitionsbezeichnungkaliber*): **2022-10-30**
- o Attribute der NWR Kopfstelle zum Standard XWaffe (*urn:xoev-de:xwaffe:codeliste:kopfstelle.attribute*): **2022-10-30**
- o Verarbeitungscodes des DVZ-Portals (*urn:de:mv:dvz:codelisten:verarbeitung*): **2020-01-06**
- o Codeliste Staat aus der Staats- und Gebietssystematik des Statistischen Bundesamtes (*urn:de:bund:destatis:bevoelkerungsstatistik:schluessel:staat*): **2022-02-18**

## <span id="page-14-0"></span>**2.6 XWaffe 2.4.1**

- Der **Namespace** wurde von **V2\_4** zu **V2\_4\_1** geändert.
- Die *listURI* des Elementes *betroffeneAttribute* zur **Abfrage des Verarbeitungsergebnis** (*ergebnis.verarbeitung.1921*) wurde geändert von *urn:de:mv:dvz:codelisten:attribute* zu *urn:xoev-de:xwaffe:codeliste:kopfstelle.attribute*. Sie finden ein Beispiel im Abschnitt [ergebnis.verarbeitung.1921 -](#page-45-0) Erfolgreiche Abfrage eines [Verarbeitungsergebnisses mit FC26 inkl. betroffener Attribute.](#page-45-0)
- Die empfohlene *listVersion* der **externen Codelisten** lautet:
	- o Herstellerbezeichnung zum Standard XWaffe (*urn:de:xwaffe:codelisten:herstellerbezeichnung*): **2022-04-30**
	- o Munitionsbezeichnung und Kaliber zum Standard XWaffe (*urn:de:xwaffe:codelisten:munitionsbezeichnungkaliber*): **2022-04-30**
	- o Attribute der NWR Kopfstelle zum Standard XWaffe (*urn:xoev-de:xwaffe:codeliste:kopfstelle.attribute*): **2022-04-30**
	- o Verarbeitungscodes des DVZ-Portals (*urn:de:mv:dvz:codelisten:verarbeitung*): **2020-01-06**
	- o Codeliste Staat aus der Staats- und Gebietssystematik des Statistischen Bundesamtes (*urn:de:bund:destatis:bevoelkerungsstatistik:schluessel:staat*): **2021-02-19**

## <span id="page-15-0"></span>**3 Grundlagen**

#### <span id="page-15-1"></span>**3.1 Architekturüberblick**

Die NWR Kopfstelle stellt Anwendungen zur Verfügung, über die Händler und Hersteller (H&H) ihre gesetzlich vorgeschriebenen Anzeigepflichten dialogbasiert oder über eine automatisierte Schnittstelle erfüllen können.

Meldender ist diejenige natürliche Person, die tatsächlich die elektronische Meldung durchführt. Ein Meldender kann in zwei unterschiedlichen Rollen auftreten: als Händler oder Hersteller. Der Meldende kann über eine browserbasierte Webanwendung (*Portal-Web*) oder eine Webservice-Schnittstelle (*Portal-WS*) auf die NWR Kopfstelle zugreifen, um waffenrechtlich relevante Vorgänge gegenüber dem NWR anzuzeigen.

- Die browserbasierte Webanwendung für Meldende *Portal-Web* realisiert alle manuellen Meldefunktionen zum Erfassen, Übermitteln, Verwalten und Einsehen von Meldungen.
- Die Webservice-Schnittstelle *Portal-WS* realisiert alle automatisierten Funktionen, damit H&H über ihre meldenden Anwendungen (IT-Systeme) Meldungen an das NWR übermitteln können.

Die Webanwendung *Portal-Web* und die Webservice-Schnittstelle *Portal-WS* erfassen bzw. empfangen Meldungen der H&H in Form von XWaffe-Nachrichten, prüfen die Meldungen auf Konformität zum Datenaustauschstandard XWaffe und leiteten die Meldungen zur fachlichen Verarbeitung an das Automatisierte Fachverfahren (*AFV*) weiter. Die vom *AFV* erzeugten Antwortnachrichten werden durch die Webanwendung *Portal-Web* bereitgestellt bzw. über die Webservice-Schnittstelle *Portal-WS* auf Anfrage an die meldenden Anwendungen der H&H ausgeliefert. Die Webservice-Schnittstelle *Portal-WS* bietet darüber hinaus eine Funktion an, über die meldende Anwendungen den Zustand ihrer Meldungen (siehe auch Abschnit[t Lebenszyklus](#page-31-1) von Mel[dungen\)](#page-31-1) nachverfolgen können.

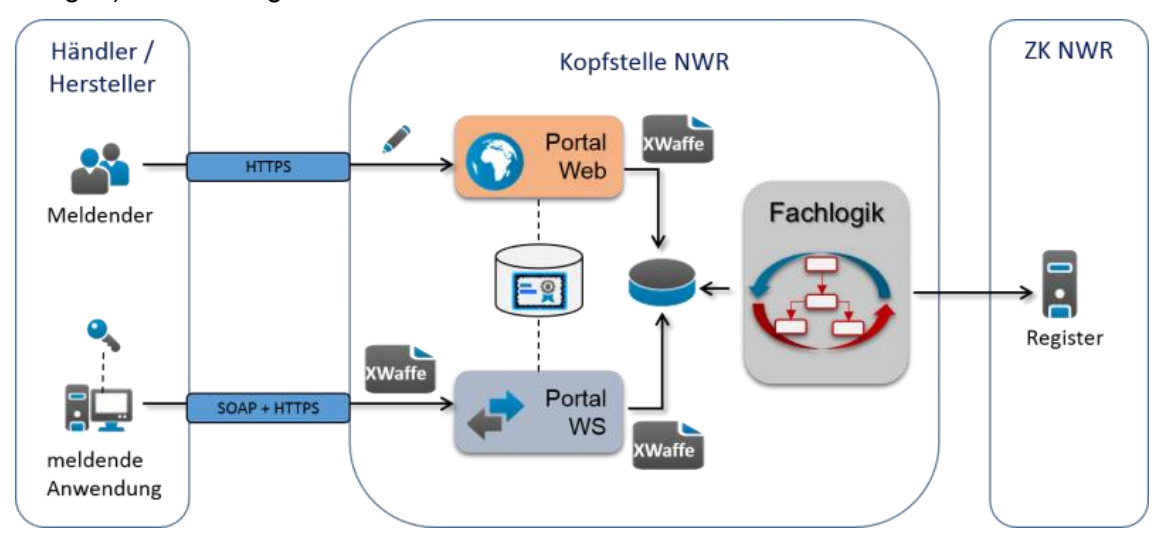

**Abbildung 1 Architektur der NWR Kopfstelle für Händler und Hersteller**

Die Webservice-Schnittstelle zur Nutzung des Automatisierten Fachverfahrens der NWR Kopfstelle ergänzt den Datenaustauschstandard XWaffe um Vorgaben zur Übermittlungsform. Die Webservice-Schnittstelle schreibt die zu nutzenden Übermittlungsprotokolle für den automatisierten Austausch von XWaffe-Nachrichten mittels Webservices vor.

#### <span id="page-16-0"></span>**3.2 Meldeprozess**

Grundlegender Ablauf:

1. Der Meldende übermittelt eine Meldung an die Kopfstelle (per XWaffe-Nachricht über die Webservice-Schnittstelle oder über die Webanwendung).

Die Kopfstelle prüft die Meldung formal und übermittelt dem Meldenden eine Quittung mit Transaktions-ID.

- 2. Die Kopfstelle prüft die Meldung inhaltlich. Sie fragt dazu Daten aus der Zentralen Komponente (ZK) ab.
- 3. Nach erfolgreicher Prüfung sendet die Kopfstelle die erforderlichen Mitteilungen an die ZK.

Die ZK prüft die Mitteilungen, registriert den Sachverhalt und meldet das Ergebnis an die Kopfstelle zurück.

4. Der Meldende fragt mit der Transaktions-ID den Status seiner Meldung ab.

Die Kopfstelle übermittelt dem Meldenden den Status und das Ergebnis der Meldungsverarbeitung zurück (ggf. NWR-IDs neu registrierter W/WT, Fehlercodes).

#### <span id="page-16-1"></span>**3.3 XWaffe als Datenaustauschstandard**

Der Standard XWaffe bildet die verbindliche Grundlage für den Datenaustausch mit der Kopfstelle des Nationalen Waffenregisters. Die waffenrechtlichen Datenobjekte des Standards XWaffe werden auf Basis des WaffRG und des Datensatzes für das Waffenwesen definiert. Datensatz und Austauschstandard werden kontinuierlich durch die XWaffe-Pflegestelle fortentwickelt und angepasst. Die rechtsverbindliche Anwendung des Standards XWaffe sowie der jeweils gültigen Version des Standards wird vom Bundesministerium des Innern und für Heimat (BMI) im Bundesanzeiger bekannt gemacht. Die Fachliche Leitstelle NWR stellt weiterführende Informationen zu XWaffe online unter<https://www.nwr-fl.de/xwaffe-und-nwr-kataloge.html> zur Verfügung.

Die Spezifikation zum Datenaustauschstandard sowie die zugehörigen technischen Dateien (XML-Schemata und Fachkataloge) sind aus dem XRepository [\(https://www.xrepository.de\)](https://www.xrepository.de/) online unter<https://www.xrepository.de/details/urn:xoev-de:bmi:standard:xwaffe> beziehbar.

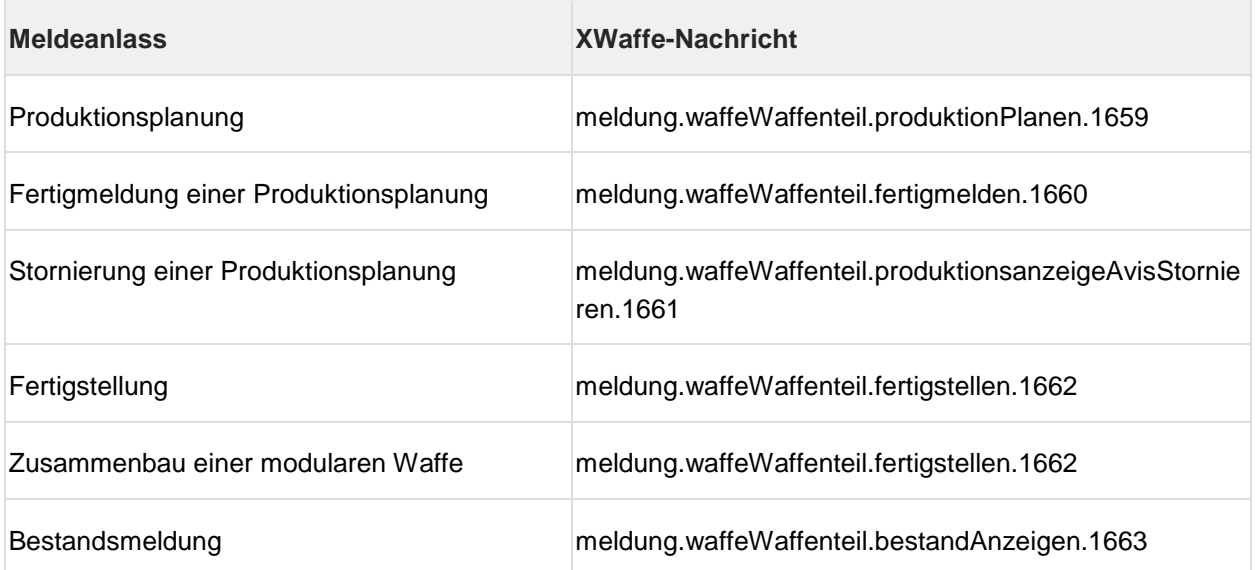

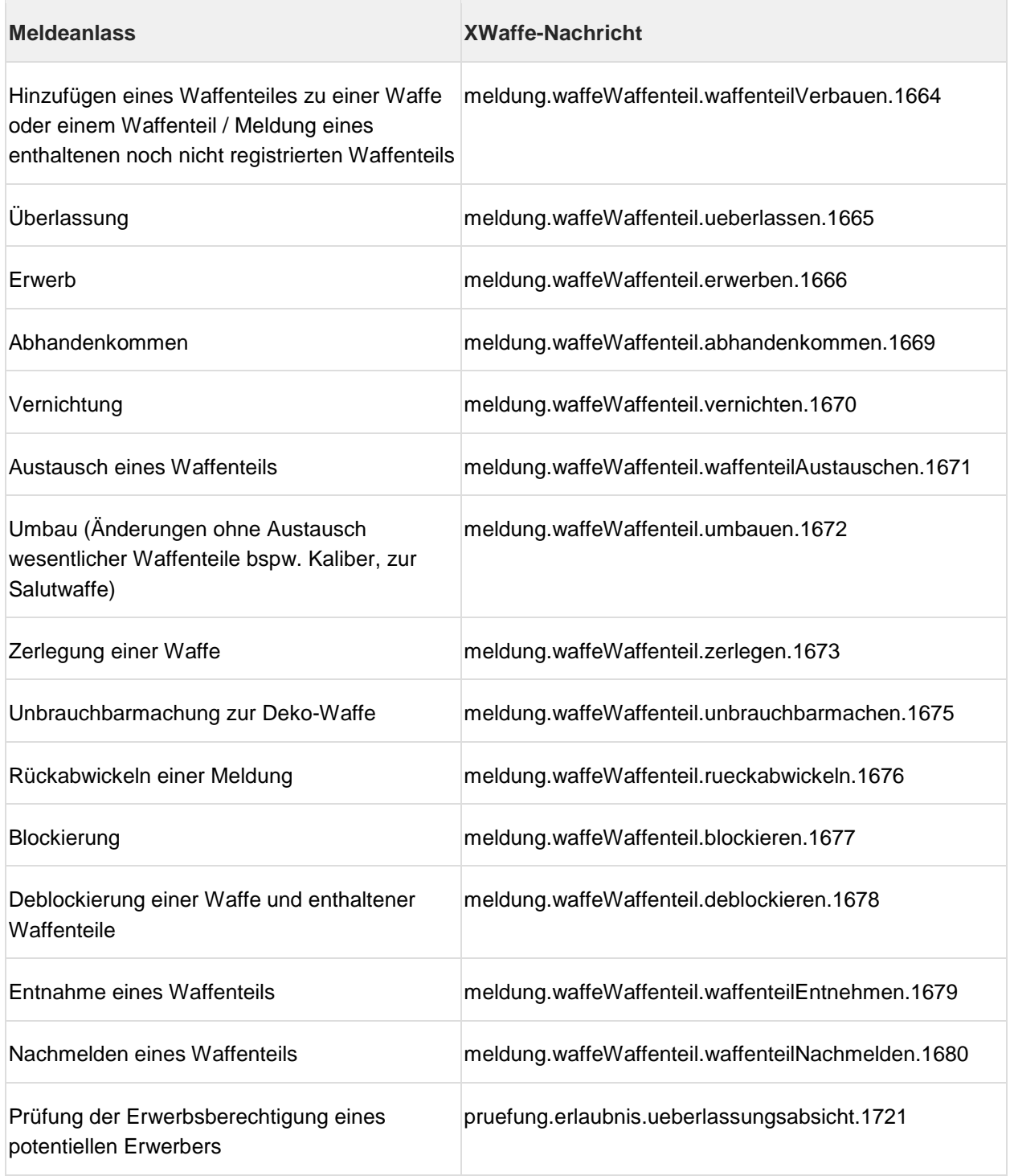

## **Tabelle 1 Meldeanlässe und zugehörige XWaffe-Nachrichten**

### <span id="page-18-0"></span>**3.3.1 Technische Grundlagen: WSDL, SOAP und HTTP(S)**

WSDL (*Web Services Description Language*) ist eine plattform- und programmiersprachenunabhängige Beschreibungssprache für die Schnittstelle von Webservices. Moderne Entwicklungsumgebungen (Java / .Net) können ein WSDL-Dokument als Eingabe verwenden, um Client-Code für den Zugriff auf den Dienst zu generieren.

Eine WSDL bindet die Schnittstelle eines Dienstes an eine Übermittlungsform. Das gängige Übermittlungsprotokoll für den Austausch von XML-Daten mit Webservices ist SOAP über HTTP. SOAP legt fest, wie Anfrage- und Antwortnachrichten für die Kommunikation in XML-Umschläge (SOAP-Envelope) verpackt und via HTTP (*Hypertext Transfer Protocol*) übermittelt werden. HTTP benötigt ein zuverlässiges Transportprotokoll, üblicherweise TCP/IP.

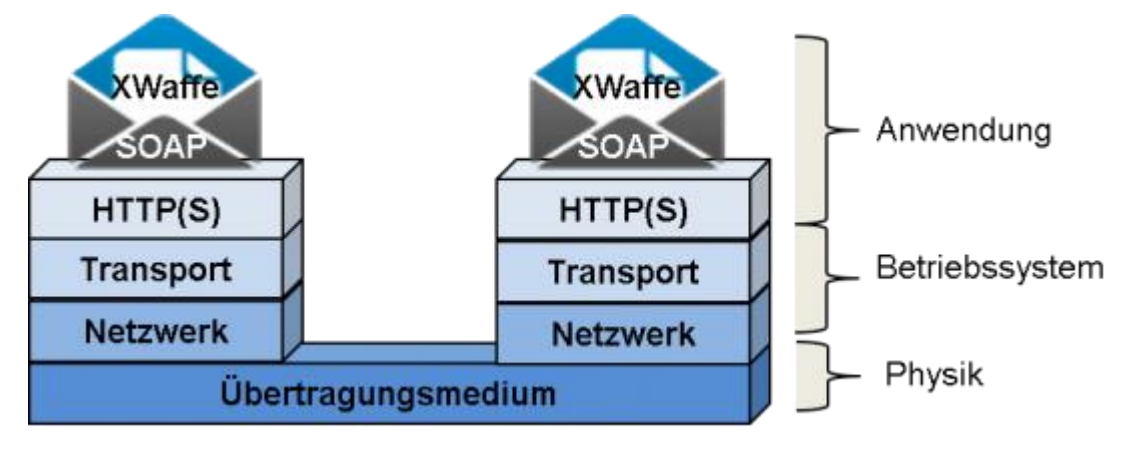

#### **Abbildung 2 Protokolle**

HTTPS (*Hypertext Transfer Protocol Secure*) ist das Protokoll zur sicheren Datenübertragung im Internet. Das ,S' steht für *secure* und wird mittels TLS (Transport Layer Security) realisiert. TLS garantiert Vertraulichkeit der übermittelten Daten durch Verschlüsselung (chiffrierte Anwendungsdaten) und Authentizität der Kommunikationsteilnehmer durch zertifikatsbasierte Authentifizierung. Im Falle einer Zwei-Wege-Authentifizierung muss sich sowohl der Dienstanbieter gegenüber der aufrufenden Anwendung als auch die aufrufende Anwendung gegenüber dem Dienst (Client-Authentifizierung) ausweisen.

## <span id="page-19-0"></span>**4 Webservice-Schnittstelle der NWR Kopfstelle auf Basis von XWaffe**

Die Webservice-Schnittstelle der NWR Kopfstelle ist in der WSDL-Datei XWaffeKS26.wsdl festgelegt. Das WSDL-Dokument XWaffeKS26.wsdl definiert Datentypen und Operationen der Webservice-Schnittstelle.

Die WSDL fasst Operationen in einem Port zusammen (Schnittstellentyp des Webservices). Die Eingaben und Ausgaben der Webservice-Operationen verwenden Datentypen aus XWaffe. Die Schnittstelle basiert auf der jeweils gültigen XWaffe-Version, hier am Beispiel von XWaffe 2.6 veranschaulicht.

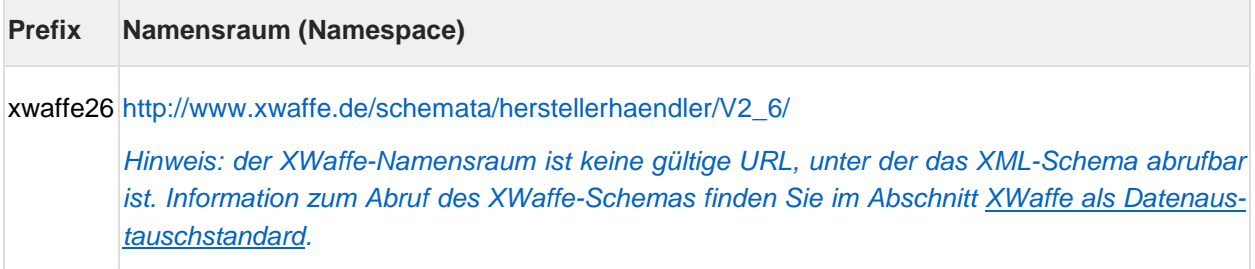

#### <span id="page-19-1"></span>**4.1 XWaffe 2.6-Dienst**

Der Webservice-Endpunkt XWaffeKSPort26 offeriert Operationen auf der Grundlage von XWaffe in der Version 2.6. Die fachliche Beschreibung der Nachrichten findet sich in der XWaffe-Spezifikation (siehe Abschnitt XWaffe als [Datenaustauschstandard\)](#page-16-1). Weitere Informationen zum Ablauf der Meldungsverarbeitung und den möglichen Meldestatus finden Sie im Abschnitt [Dynamik.](#page-31-0)

#### <span id="page-19-2"></span>**4.1.1 Produktionsplanung anzeigen**

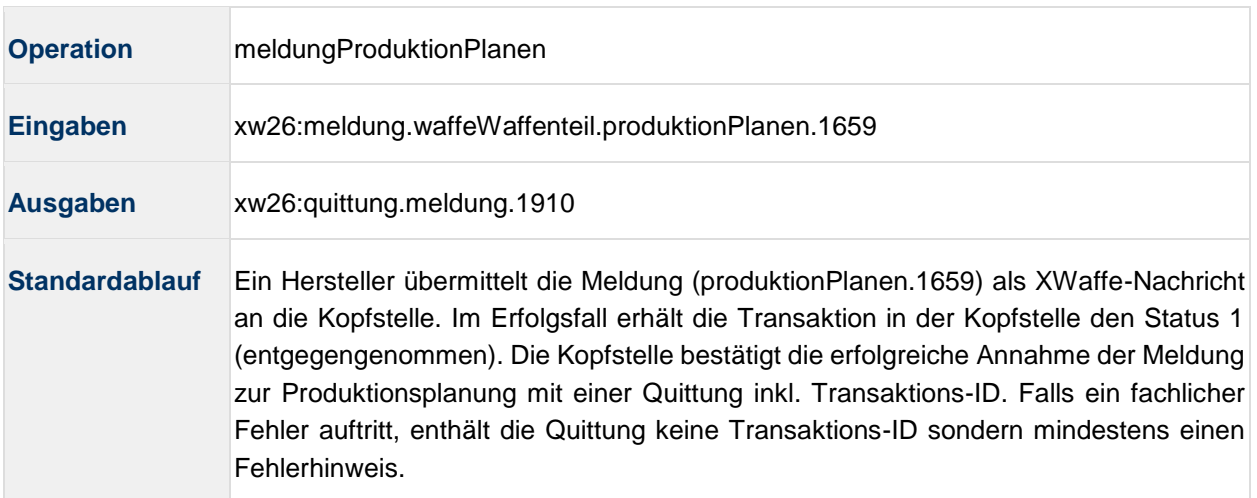

#### <span id="page-19-3"></span>**4.1.2 Fertigstellung nach Produktionsplanung melden**

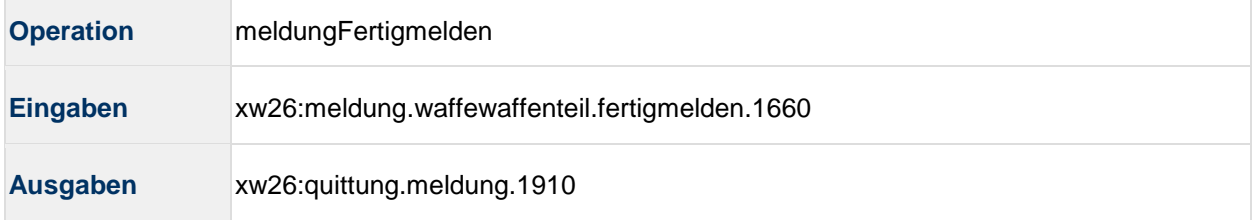

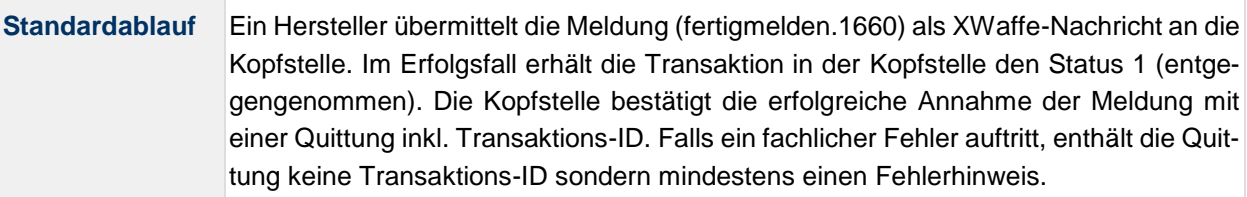

## <span id="page-20-0"></span>**4.1.3 Produktionsanzeige stornieren**

 $\overline{\phantom{a}}$ 

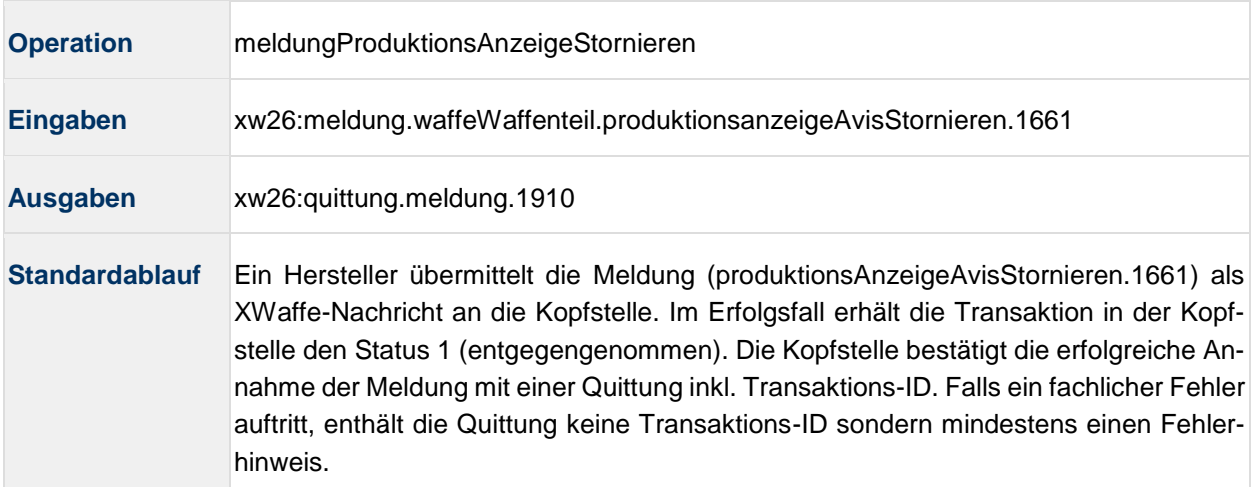

## <span id="page-20-1"></span>**4.1.4 Fertigstellung melden**

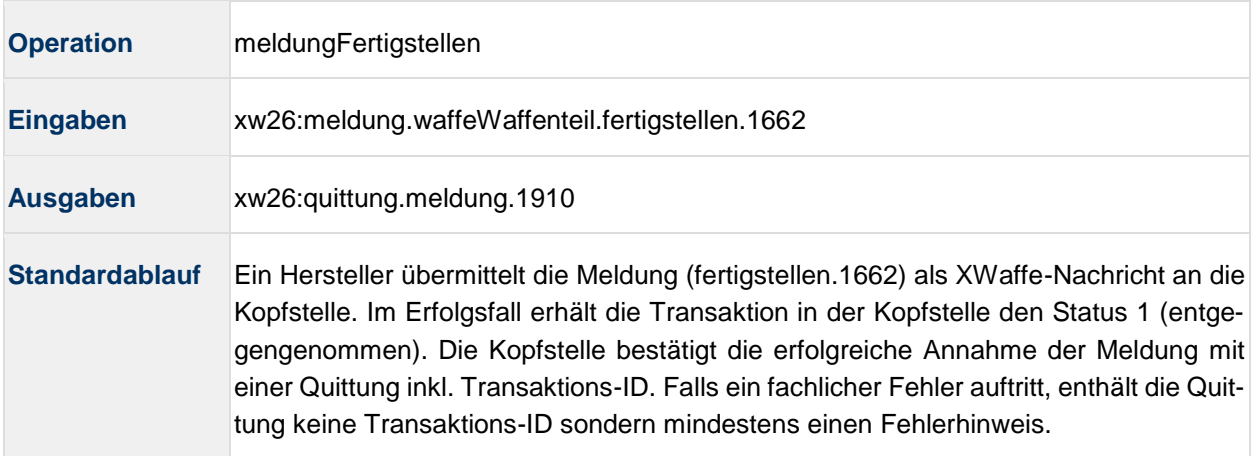

## <span id="page-20-2"></span>**4.1.5 Bestand anzeigen**

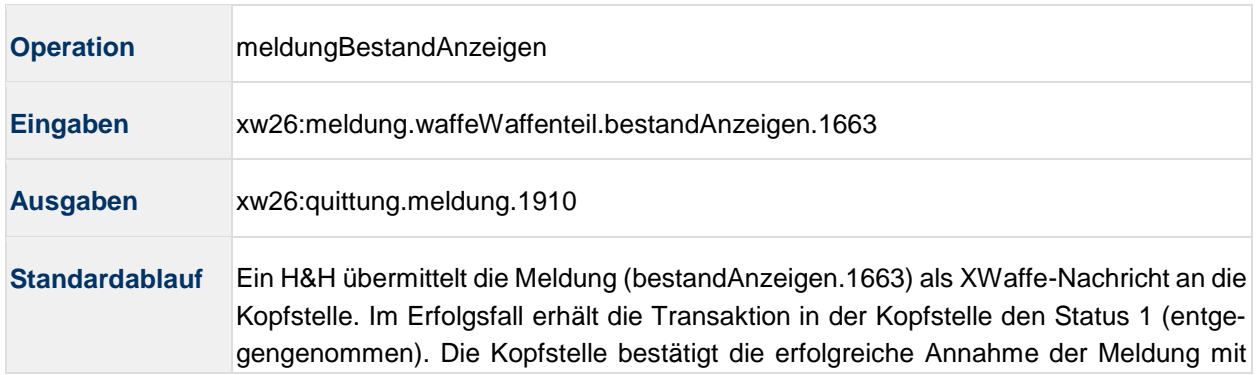

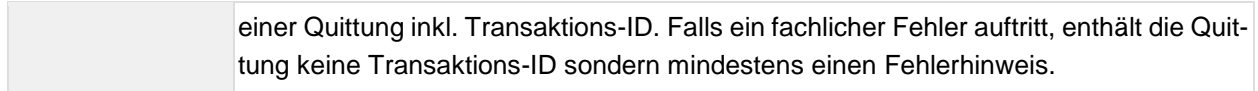

#### <span id="page-21-0"></span>**4.1.6 Verbauen eines Waffenteils melden**

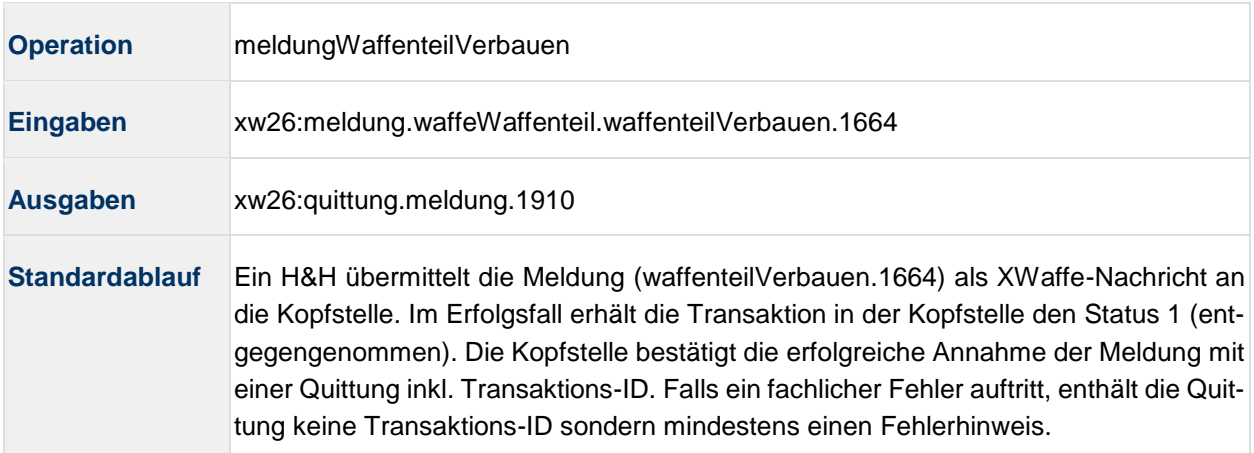

## <span id="page-21-1"></span>**4.1.7 Überlassung melden**

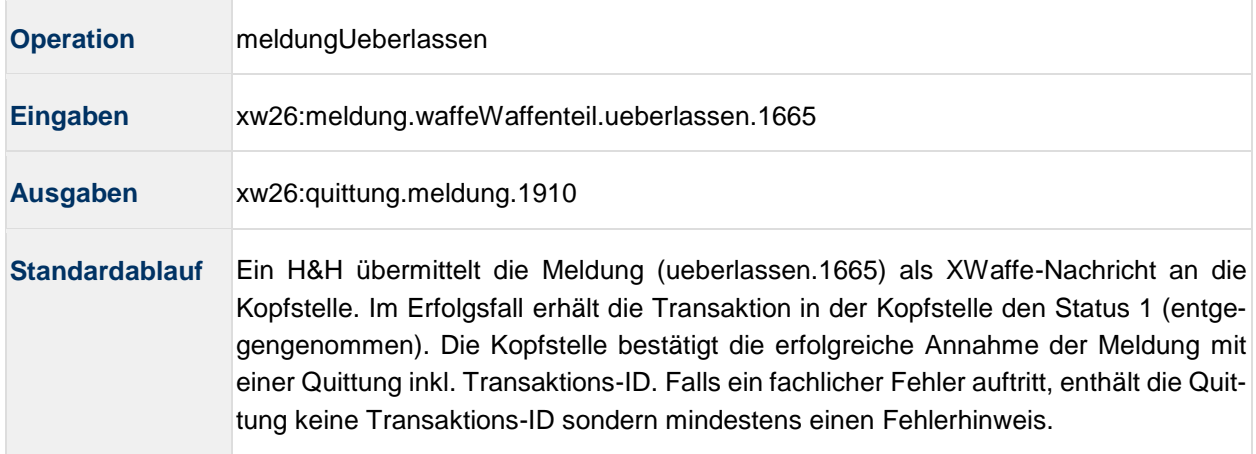

## <span id="page-21-2"></span>**4.1.8 Erwerb melden**

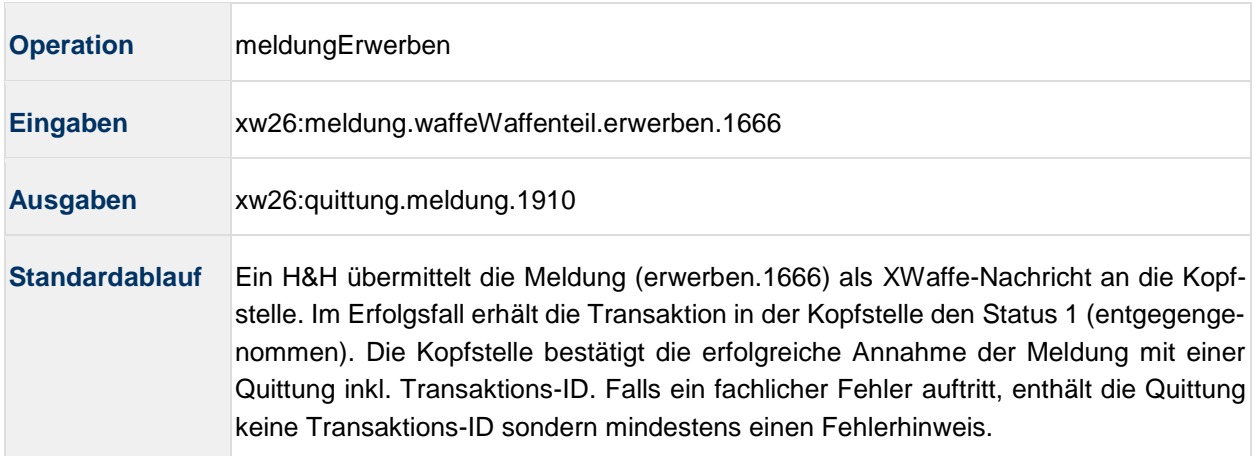

## <span id="page-22-0"></span>**4.1.9 Abhandenkommen melden**

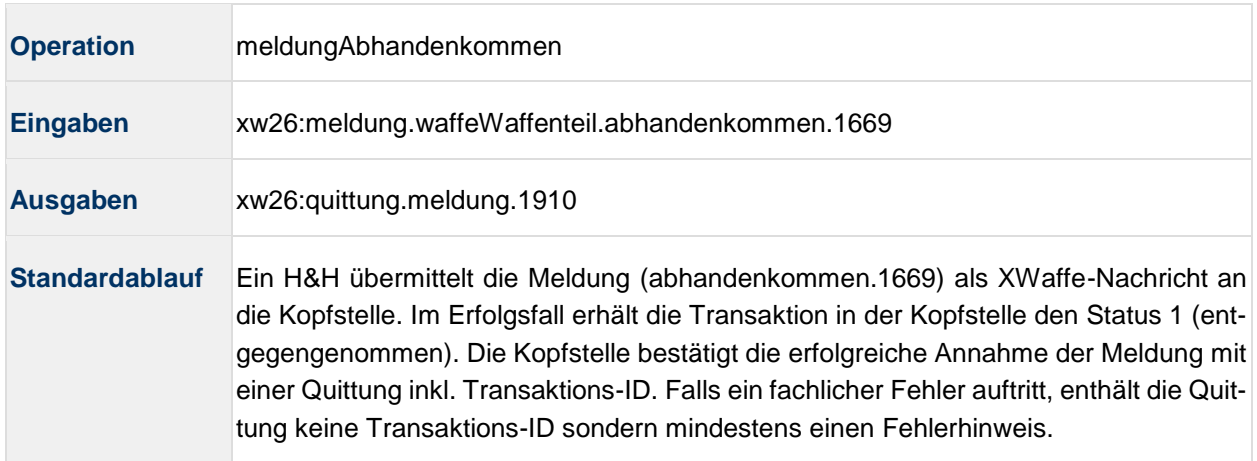

## <span id="page-22-1"></span>**4.1.10 Vernichtung melden**

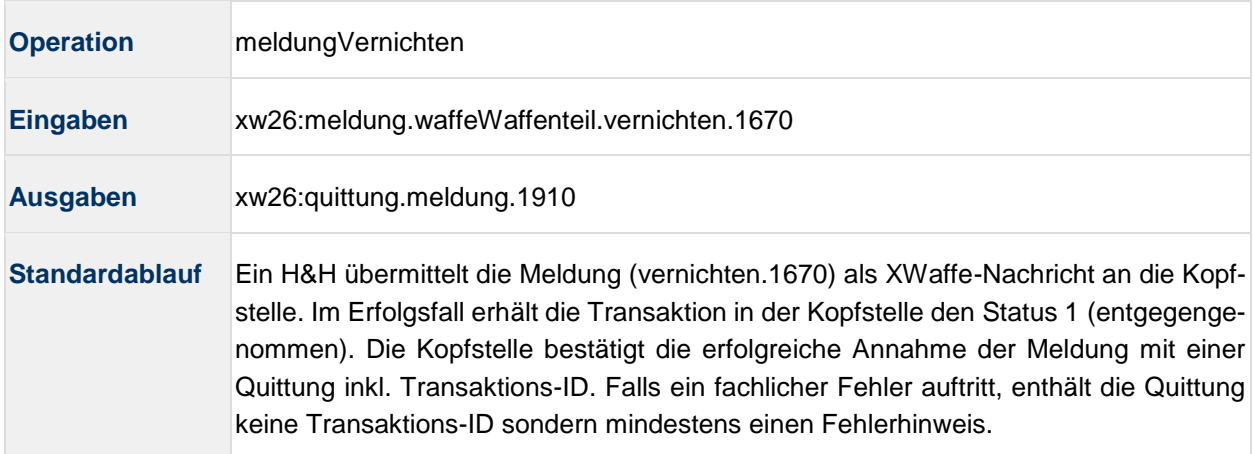

## <span id="page-22-2"></span>**4.1.11 Austausch eines Waffenteils melden**

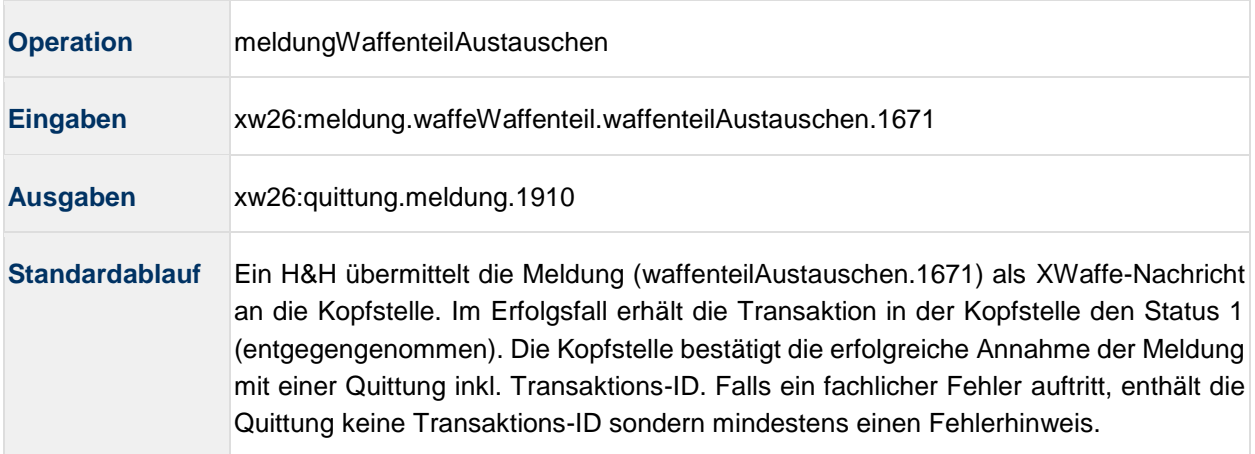

#### <span id="page-22-3"></span>**4.1.12 Umbauen melden**

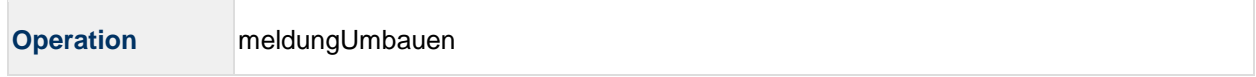

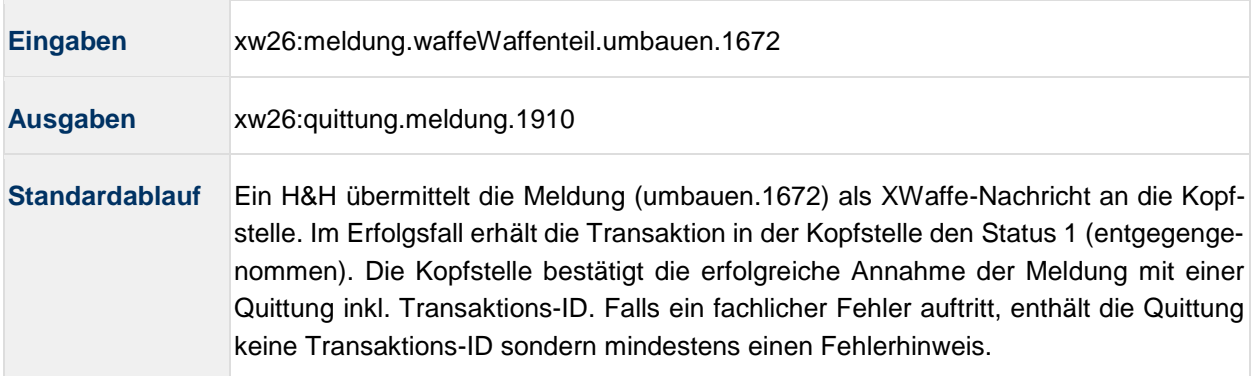

## <span id="page-23-0"></span>**4.1.13 Zerlegung melden**

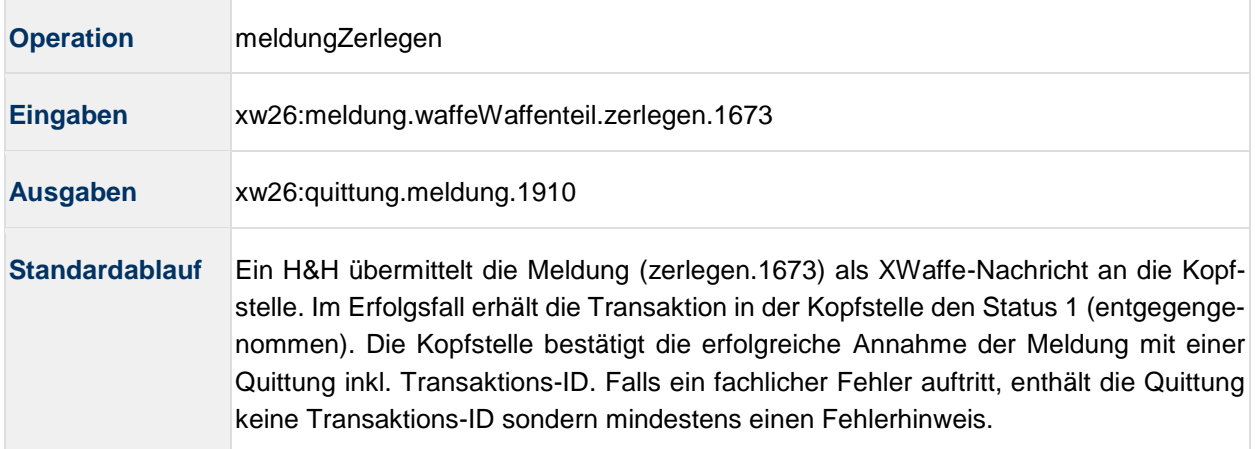

#### <span id="page-23-1"></span>**4.1.14 Unbrauchbarmachen melden**

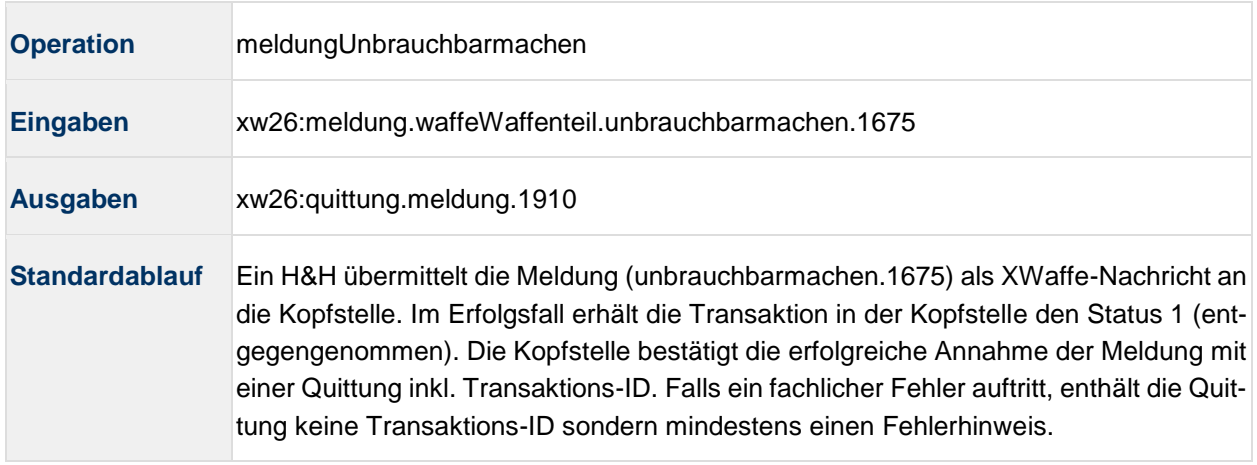

## <span id="page-23-2"></span>**4.1.15 Blockierung melden**

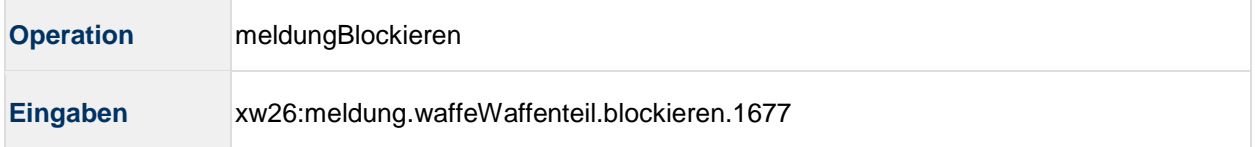

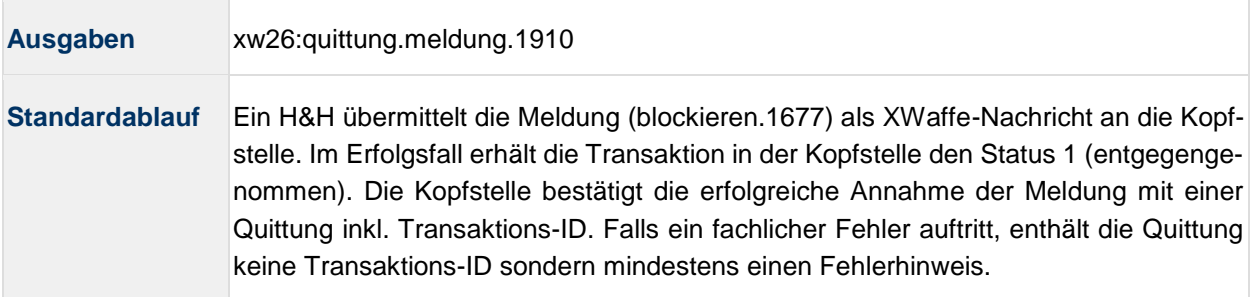

## <span id="page-24-0"></span>**4.1.16 Deblockierung melden**

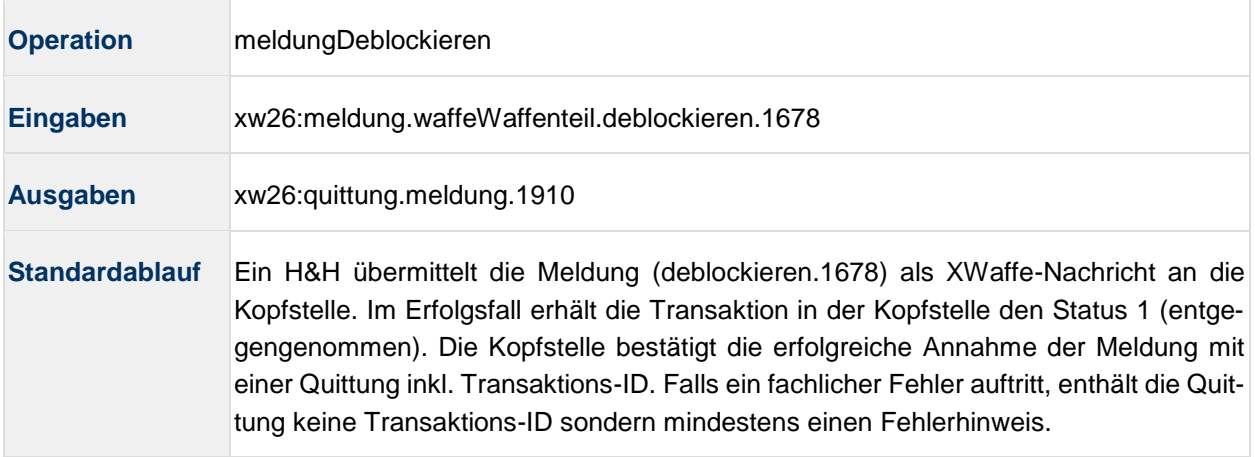

## <span id="page-24-1"></span>**4.1.17 Entnahme eines Waffenteils melden**

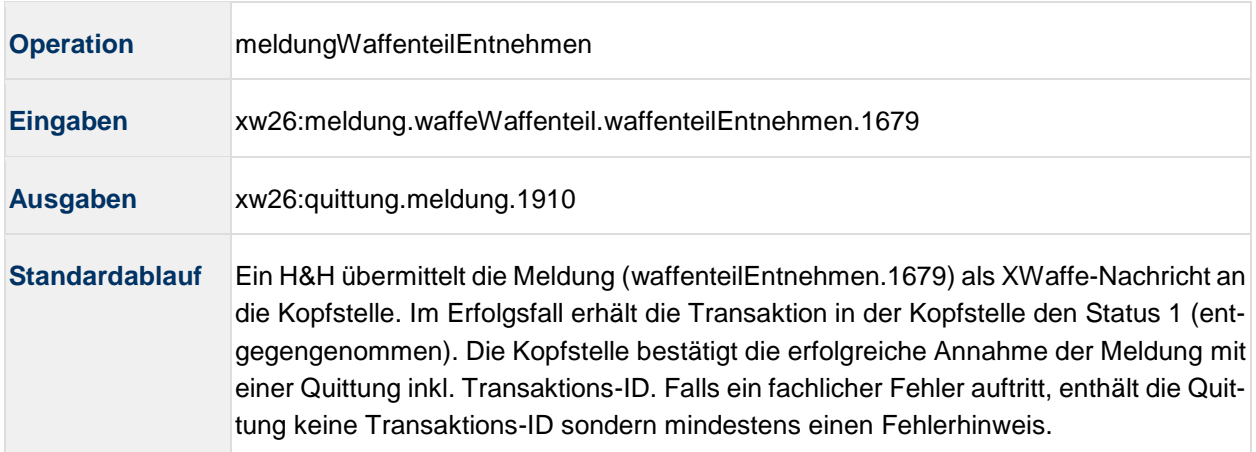

## <span id="page-24-2"></span>**4.1.18 Nachmelden eines Waffenteils melden**

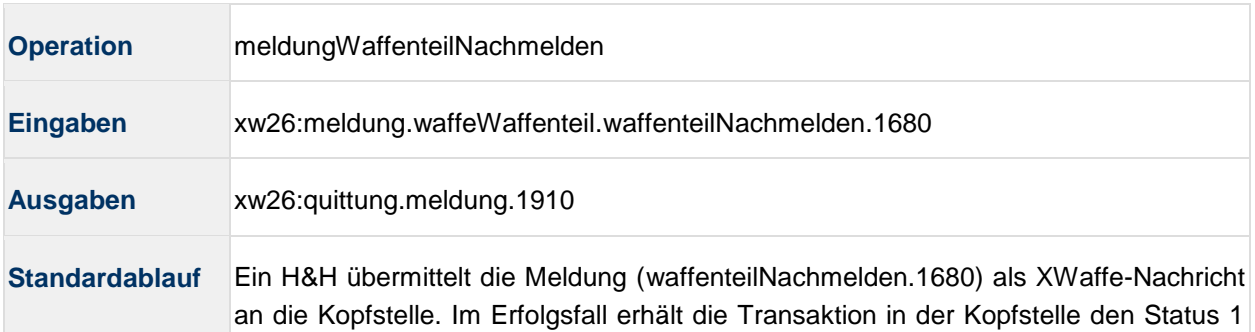

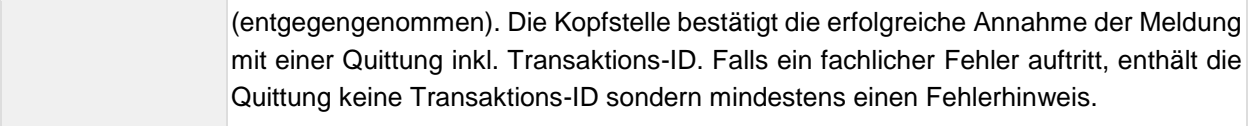

## <span id="page-25-0"></span>**4.1.19 Erwerbserlaubnis prüfen**

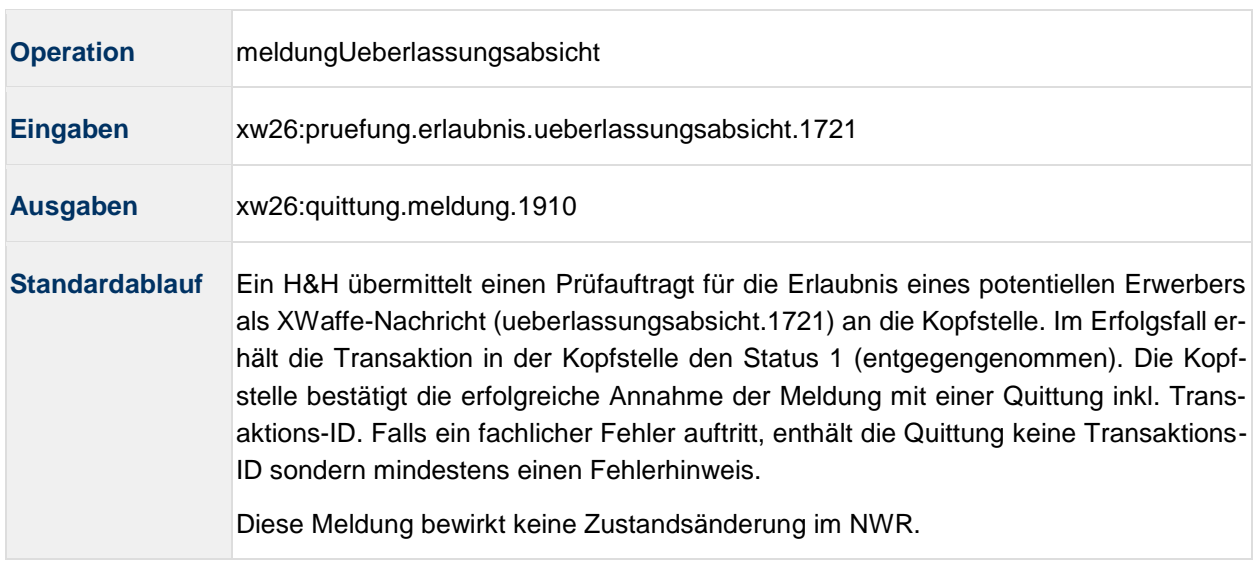

## <span id="page-25-1"></span>**4.1.20 Rückabwicklung beauftragen**

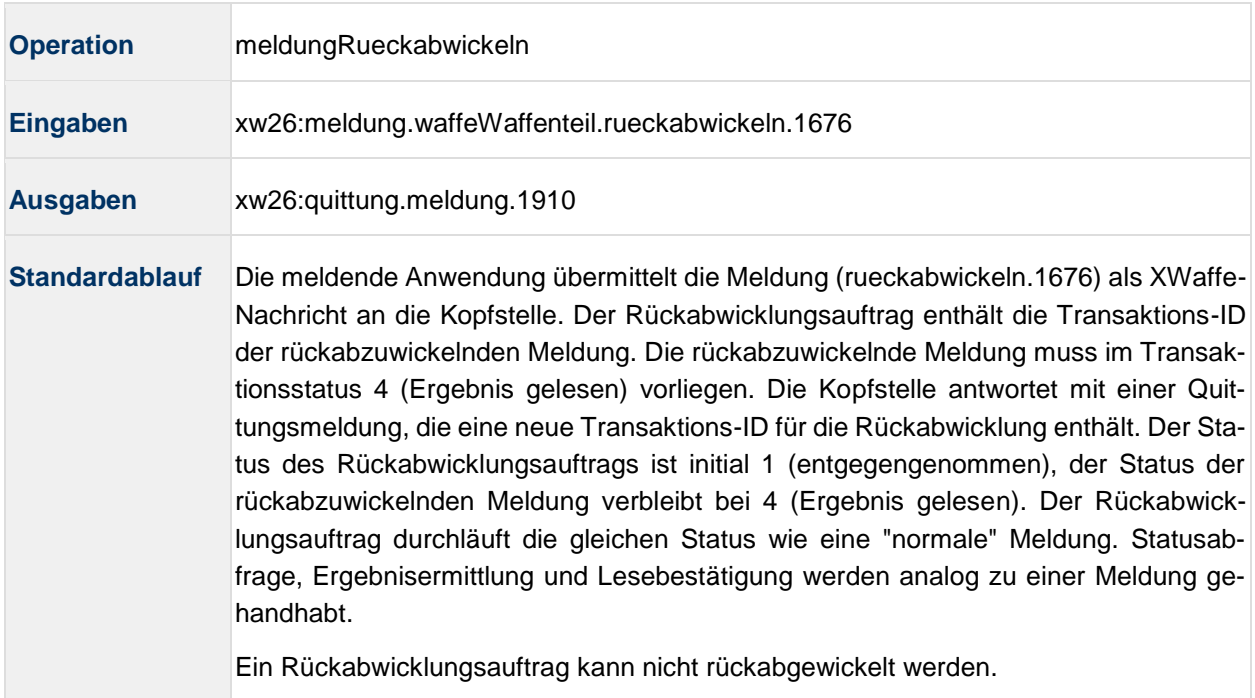

#### <span id="page-26-0"></span>**4.1.21 Status ermitteln**

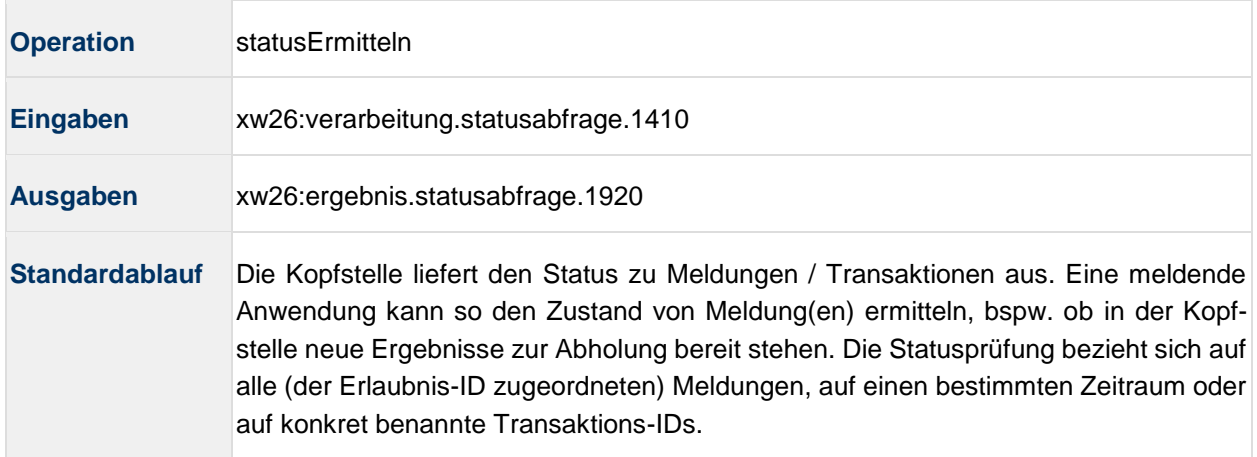

## <span id="page-26-1"></span>**4.1.22 Ergebnis empfangen**

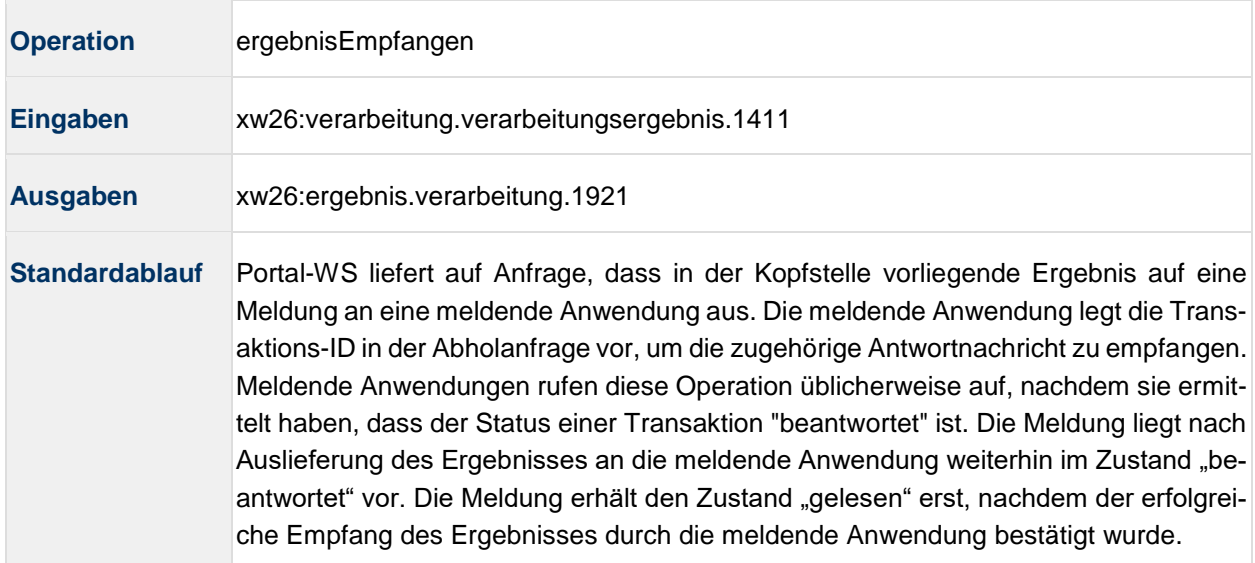

## <span id="page-26-2"></span>**4.1.23 Empfang des Ergebnisses bestätigen**

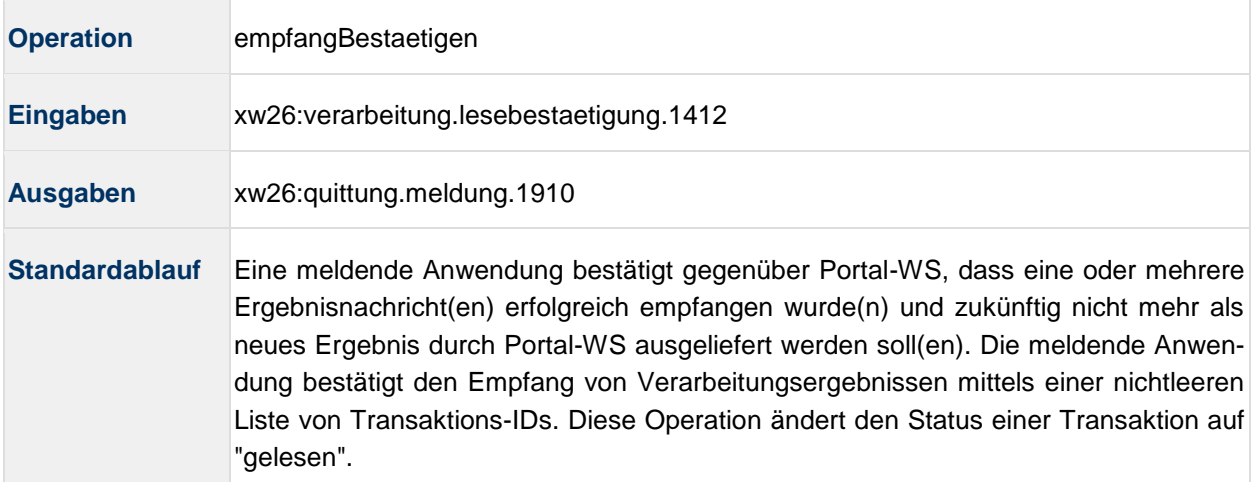

#### <span id="page-27-0"></span>**4.2 Binding**

Die WSDL der Webservice-Schnittstelle der NWR Kopfstelle ist abrufbar unter:

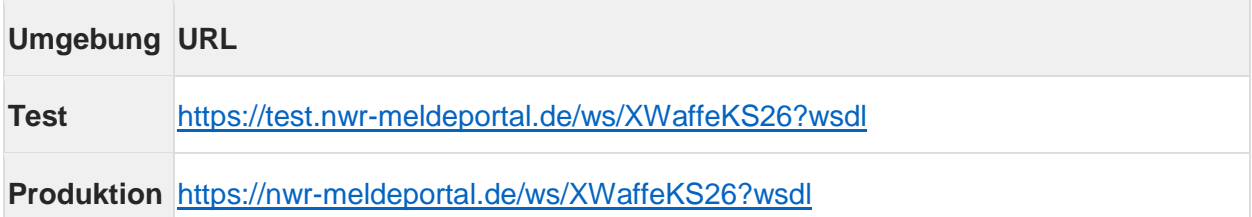

Innerhalb der WSDL wird die Webservice-Schnittstelle an einen konkreten Endpunkt gebunden. Das Binding schreibt für die Kommunikation mit dem XWaffe-Port das Übermittlungsprotokoll SOAP 1.2 und HTTPS mit Clientauthentifizierung vor.

Der Webservice-Endpunkt für XWaffe veröffentlicht seine Sicherheitsanforderungen mittels Sicherheitsrichtlinien entsprechend des Standards WS-SecurityPolicy [WS SP 1.2] innerhalb der öffentlich zugänglichen WSDL. Die Sicherheitsrichtlinie umfasst automatisiert auswertbare Regeln für technische Sicherungsmaßnahmen. Als konkrete Sicherungsmaßnahme schreibt die WSDL TLS mit gegenseitiger Authentifizierung (Clientauthentifizierung) für die Kommunikation zwischen IT-Systemen der H&H und dem Webservice der NWR Kopfstelle vor.

#### <span id="page-27-1"></span>**4.3 Verarbeitungscodes der NWR Kopfstelle**

Die Antworten (Response) der Kopfstelle enthalten ein Element verarbeitungsstatus, was den Verarbeitungsstatus der gesendeten Anfrage beinhaltet. Der Verarbeitungsstatus gibt Auskunft darüber, ob eine eingehende Anfrage (Request) ordnungsgemäß durch die Kopfstelle angenommen und verarbeitet werden konnte oder ob bei der Annahme bzw. Verarbeitung des Requests ein Fehler aufgetreten ist. Die Liste der Verarbeitungscodes der Kopfstelle sind in Form einer XÖV Generic-Codeliste als XML-Datei aus dem XRepository [\(https://www.xrepository.de\)](https://www.xrepository.de/) online unter <https://www.xrepository.de/details/urn:de:mv:dvz:codelisten:verarbeitung> beziehbar. Im Abschnitt Antworten [\(SOAP-Response\) der Kopfstelle](#page-37-0) sind entsprechende Beispiele aufgeführt.

### <span id="page-27-2"></span>**4.3.1 Zusammenhang zwischen der Codeliste und Response**

Die Codeliste "urn:de:mv:dvz:codelisten:verarbeitung" liegt als Generic-Codeliste vor und folgt einem standardisierten Aufbau. Jeder Codewert der Liste Verarbeitungscodes wird durch folgende Attribute beschrieben:

- *Code*: numerisch eindeutiger Wert
- *Codename*: entspricht dem Verarbeitungs- bzw. Fehlerzustandes
- *Beschreibung*: zusätzliche beschreibende Informationen zum Verarbeitungs- bzw. Fehlerzustand

Der folgende Auszug zeigt beispielhaft den Generic-Code für den Verarbeitungscode 1:

```
<Row>
 <Value ColumnRef="Code">
  <SimpleValue>1</SimpleValue>
  </Value>
  <Value ColumnRef="Codename">
   <SimpleValue>Fachlicher Fehler</SimpleValue>
  </Value>
  <Value ColumnRef="Beschreibung">
   <SimpleValue>Bei der Verarbeitung der Nachricht ist ein fachlicher Fehler aufgetreten.</SimpleValue>
  </Value>
\langleRow\rangle
```
Das Element verarbeitungsstatus innerhalb eines Response entspricht der XML-Übersetzung der Codeliste "urn:de:mv:dvz:codelisten:verarbeitung" und wird wie folgt im XML-Schema abgebildet:

- das **obligatorische** Element verarbeitungscode bildet den Codewert ab und setzt sich wie folgt zusammen:
	- o **obligatorisches** Attribut listURI: entspricht der eindeutigen URN (*CanonicalUri*) der Generic-Codeliste
	- o **obligatorisches** Attribut listVersionID: entspricht der *Version* der Generic-Codeliste
	- o **obligatorisches** Element code: enthält den *Code* der Genric-Codeliste
	- o **optionales** Element name: enthält den *Codenamen* der Generic-Codeliste (wird i.A. nicht angegeben, da redundant zum code)
- das **optionale** Element fehlerklartext enthält im Fehlerfall die zum Fehler zugehörige *Beschreibung* der Generic-Codeliste
- das **optionale** Element weitereInformationen enthält im **fachlichen Fehlerfall** (bei Verarbeitungscode = 1) eine Konkretisierung des aufgetretenen fachlichen Fehlers

Eine ausführliche Beschreibung der Datenstruktur verarbeitungsstatus findet sich in der XWaffe-Spezifikation (siehe auch Abschnitt XWaffe als [Datenaustauschstandard\)](#page-16-1).

Der folgende Auszug zeigt beispielhaft den Verarbeitungsstatus bei Auftreten eines **fachlichen Fehlers**. Weitere Beispiele sind im Abschnitt Antworten (SOAP-Response) der Kopfstelle zu finden.

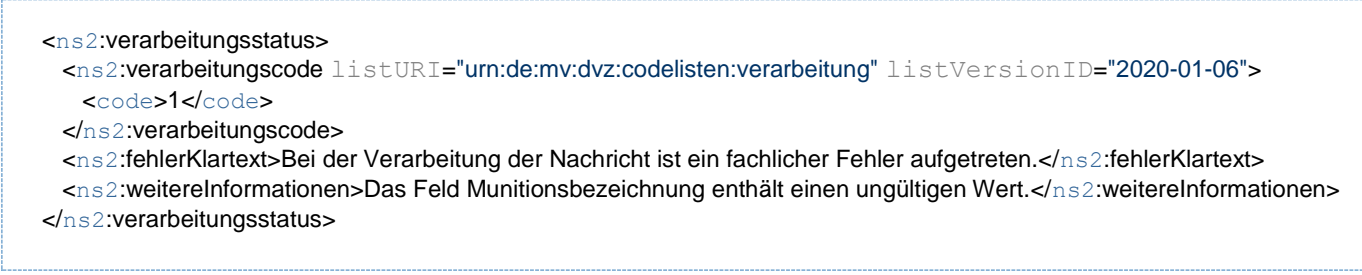

### <span id="page-28-0"></span>**4.3.2 Erweiterte Informationen bei fachlichen Fehlern (Verarbeitungscode 1)**

Im Falle eines fachlichen Fehlers (Verarbeitungscode 1) sind ergänzend zum Verarbeitungsstatus und Verarbeitungscode zusätzlich fachliche Fehlerhinweise (fehlerHinweis) im Response entsprechend dem XWaffe-Standard enthalten. Diese sind wie folgt definiert:

- Element klasse: entspricht der fachlichen Fehlerklasse gemäß XWaffe-Codeliste "*C.18 Codeliste Fehlerklasse Kopfstelle zum Standard XWaffe*" (urn:de:xwaffe:codelisten:fehlerklassekopfstelle)
- Element fehlerHinweisNummer: entspricht der Fehlernummer gemäß der jeweils gültigen Version der externen XWaffe-Codeliste " Fehlernummer Kopfstelle Standard XWaffe" (urn:xoev-de:bmikm5:codeliste:kopfstelle.fehlernummer)

Eine ausführliche Beschreibung der Datenstruktur fehlerHinweis findet sich in der XWaffe-Spezifikation (siehe auch Abschnitt XWaffe als [Datenaustauschstandard\)](#page-16-1). Der folgende Auszug zeigt beispielhaft den Fehlerhinweis im Falle eines fachlichen Fehlers.

<ns2:fehlerHinweis> <ns2:klasse> <code>0</code> </ns2:klasse> <ns2:fehlerHinweisNummer listVersionID="2024-04-27"> <code>37</code> </ns2:fehlerHinweisNummer> </ns2:fehlerHinweis>

#### <span id="page-30-0"></span>**5 Nutzungsvoraussetzungen**

Der Webservice der NWR Kopfstelle basiert auf den Standards:

- Datenformat: Datenaustauschstandard XWaffe
	- Inhalt der SOAP-Nachrichten sind XWaffe-Nachrichten in der jeweils gültigen Version
- Funktionen/Operationen: WSDL
- Binding erfordert SOAP 1.2
- Transport über HTTP mit TLS-Absicherung

Die Definition und Veröffentlichung der Schnittstelle erfolgt via WSDL. Moderne Entwicklungswerkzeuge können die bereitgestellte WSDL importieren und WSDL-konformen Quellcode für Zugriff auf Operationen des Webservice mittels SOAP generieren. Der Transport über HTTP und TLS ist abhängig von der eingesetzten Entwicklungsumgebung / Programmiersprache.

Die Authentifizierung an dem Webservice der NWR Kopfstelle erfolgt via Clientauthentifizierung über TLS 1.2 Die zertifikatsbasierte Authentifizierung erfordert ein asymmetrisches Schlüsselpaar bestehend aus

- einem öffentlichen Schlüssel (Zertifikat mit der Endung cer)
- einem privaten Schlüssel (Zertifikatsspeicher mit der Endung p12 oder pfx)

Das Zertifikat muss von einer vertrauenswürdigen Zertifizierungsstelle ausgestellt sein und in der NWR Kopfstelle hinterlegt werden.

## <span id="page-31-0"></span>**6 Dynamik**

#### <span id="page-31-1"></span>**6.1 Lebenszyklus von Meldungen**

Im folgenden Abschnitt wird der Zusammenhang zwischen dem Bearbeitungsstatus einer Meldung und dem Transaktionsstatus einer Nachricht dargestellt.

Der Transaktionsstatus einer Nachricht bezieht sich auf den Status einer einzelnen Nachricht (Meldung, Erlaubnisprüfung oder Rückabwicklung), die über den Webservice *Portal-WS* der Kopfstelle angenommen (bzw. von *Portal-Web* erzeugt) wurde. Die verfügbaren Katalogwerte für den Transaktionsstatus werden durch den XWaffe-Typ TransaktionsstatusCode definiert. Der Status einer Nachricht kann unter Angabe der Transaktionsnummer über die XWaffe-Nachricht verarbeitung.statusabfrage.1410 abgefragt werden.

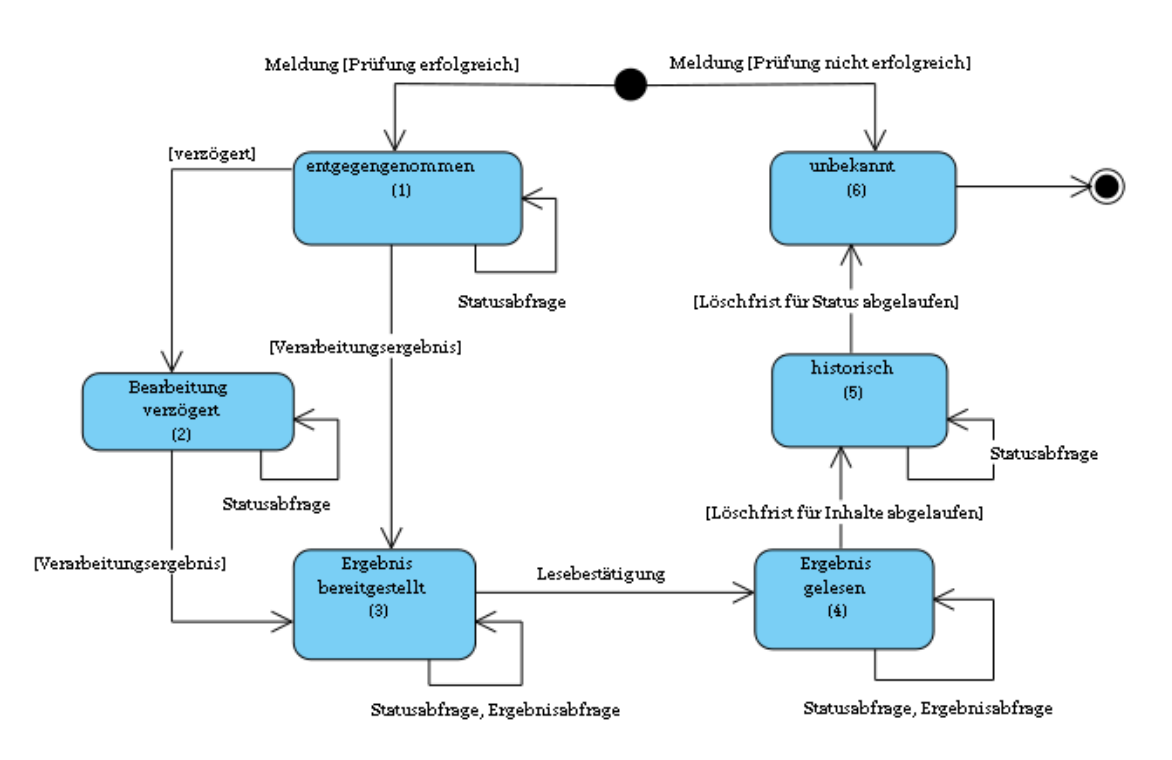

#### **Abbildung 3 Transaktionsstatus von Meldungen**

Der Bearbeitungsstatus einer Meldung spiegelt den Status der fachlichen Meldung in ihrem Gesamtlebenszyklus in der Kopfstelle wider. Der Bearbeitungsstatus kombiniert den Transaktionsstatus der Meldung mit dem ggf. existierenden Transaktionsstatus einer Rückabwicklung.

#### <span id="page-31-2"></span>**6.2 Status fortschreiben**

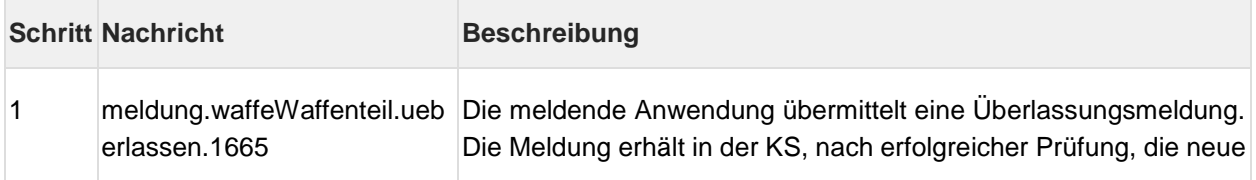

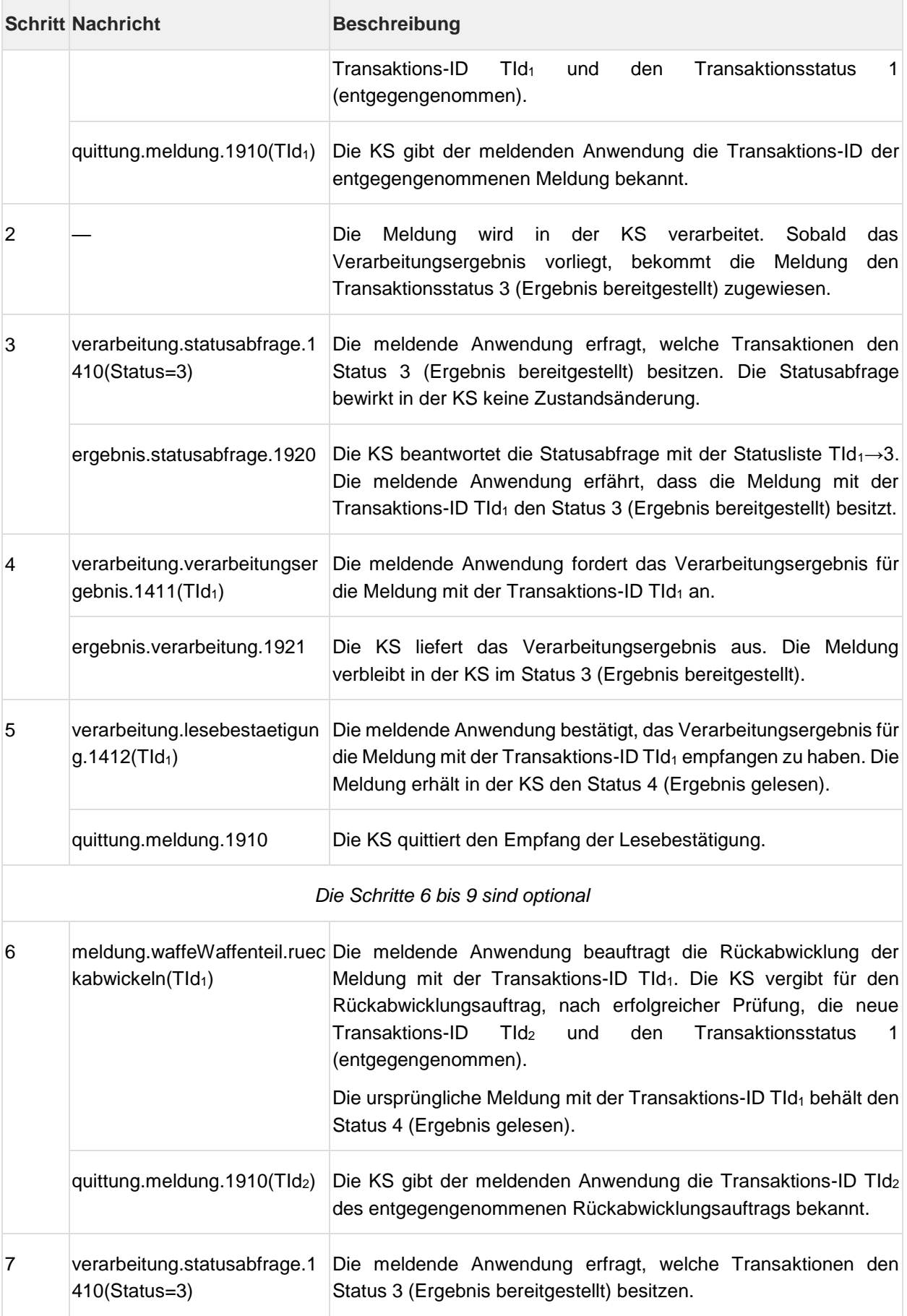

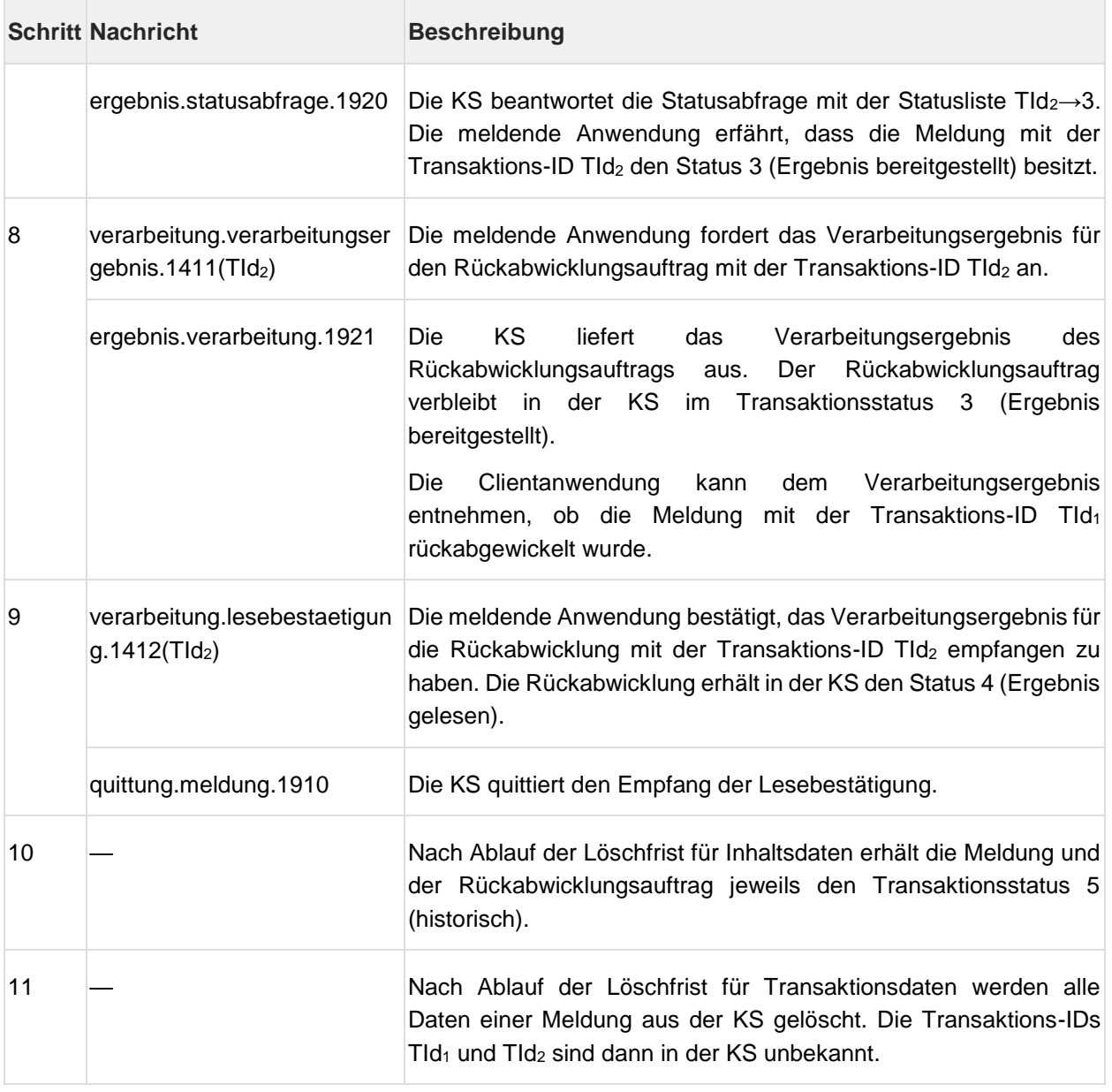

## **Tabelle 2 Lebenszyklus einer NWR-Meldung**

### <span id="page-34-0"></span>**7 Beispielanfragen und -antworten**

#### <span id="page-34-1"></span>**7.1 Anfragen (SOAP-Requests) an die Kopfstelle**

Die folgenden XML-Fragmente zeigen beispielhaft verschiedene Nachrichten, die in Form eines SOAP-Requests an den Webservice der NWR Kopfstelle übermittelt werden können. Eine vollständige Beschreibung der Nachrichten einschließlich der Datenstrukturen finden sich in der XWaffe-Spezifikation (siehe auch Abschnitt XWaffe als [Datenaustauschstandard\)](#page-16-1).

### <span id="page-34-2"></span>**7.1.1 Meldungen übermitteln**

Das folgende XML-Beispiel zeigt eine Meldung vom Typ Überlassung (meldung.waffeWaffenteil.ueberlassen.1665). <hh:meldung.waffeWaffenteil.ueberlassen.1665 xmlns:hh="http://www.xwaffe.de/schemata/herstellerhaendler/V2\_6/"> <hh:kopf> <anwenderkennung>TestKennung</anwenderkennung> <erstellungszeitpunkt>2024-04-27T09:00:00.000+01:00</erstellungszeitpunkt> <!-- Eindeutige UUID (Version 4) des aufrufenden Systems für jede Meldung --> <nachrichtenID>49d34c61-dc87-4f3d-aca8-85d976d0c370</nachrichtenID> </hh:kopf> <hh:angabenMeldepflichtiger> <hh:meldepflichtbegruendendeErlaubnisID>E2000-01-01-0000001- J</hh:meldepflichtbegruendendeErlaubnisID> <hh:meldepflichtigerErlaubnisInhaberID>F2000-01-01-0000001- J</hh:meldepflichtigerErlaubnisInhaberID> </hh:angabenMeldepflichtiger> <hh:meldedaten xmlns:kern="http://www.xwaffe.de/schemata/kern/V2\_6/"> <kern:ueberlasseneWaffeWaffenteil> <waffe> <waffeID>W2000-01-01-0000001-J</waffeID> <herstellerbezeichnung listVersionID="2024-04-27"> <code>639</code> </herstellerbezeichnung> <munitionsbezeichnungKaliber listVersionID="2024-04-27"> <code>486</code> </munitionsbezeichnungKaliber> <waffentypFeingliederung> <code>12</code> </waffentypFeingliederung> </waffe> </kern:ueberlasseneWaffeWaffenteil> <kern:ueberlassungsdaten> <erwerberPersonID>P2000-01-01-0000000-I</erwerberPersonID> <ueberlassungsdatum>2020-01-06</ueberlassungsdatum> <erwerbserlaubnisID>E2000-01-01-0000000-I</erwerbserlaubnisID> <ueberlassungsart> <code>1</code> <!-- Überlassen an WBK-Inhaber --> </ueberlassungsart> </kern:ueberlassungsdaten> </hh:meldedaten> </hh:meldung.waffeWaffenteil.ueberlassen.1665>

### <span id="page-35-0"></span>**7.1.2 Transaktionsstatus abfragen**

Das folgende XML-Beispiel zeigt eine Statusabfrage (verarbeitung.statusabfrage.1410).

```
<hh:verarbeitung.statusabfrage.1410 
xmlns:hh="http://www.xwaffe.de/schemata/herstellerhaendler/V2_6/">
   <hh:kopf>
     <anwenderkennung>TestKennung</anwenderkennung>
     <erstellungszeitpunkt>2024-04-27T09:00:00.000+01:00</erstellungszeitpunkt>
     <!-- Eindeutige UUID (Version 4) des aufrufenden Systems für jede Meldung -->
     <nachrichtenID>e402d038-454d-4e18-9b7d-1f32cec59656</nachrichtenID>
   </hh:kopf>
   <hh:angabenMeldepflichtiger>
     <hh:meldepflichtbegruendendeErlaubnisID>E2000-01-01-0000001-
J</hh:meldepflichtbegruendendeErlaubnisID>
     <hh:meldepflichtigerErlaubnisInhaberID>F2000-01-01-0000001-
J</hh:meldepflichtigerErlaubnisInhaberID>
    </hh:angabenMeldepflichtiger>
      <hh:verarbeitungsprofil>
        <hh:meldezeitraum xmlns:kern="http://www.xwaffe.de/schemata/kern/V2_6/">
          <kern:von>2020-01-05T07:00:00.000+01:00</kern:von>
          <kern:bis>2020-01-06T07:00:00.000+01:00</kern:bis>
        </hh:meldezeitraum>
     </hh:verarbeitungsprofil>
</hh:verarbeitung.statusabfrage.1410>
```
### <span id="page-35-1"></span>**7.1.3 Verarbeitungsergebnis abfragen**

Das folgende Beispiel zeigt die Abfrage des Verarbeitungsergebnisses zu einer übermittelten Meldung (verarbeitung.verarbeitungsergebnis.1411).

```
<hh:verarbeitung.verarbeitungsergebnis.1411 
xmlns:hh="http://www.xwaffe.de/schemata/herstellerhaendler/V2_6/">
   <hh:kopf>
     <anwenderkennung>TestKennung</anwenderkennung>
     <erstellungszeitpunkt>2024-04-27T09:00:00.000+01:00</erstellungszeitpunkt>
     <!-- Eindeutige UUID (Version 4) des aufrufenden Systems für jede Meldung -->
     <nachrichtenID>4e7b5005-e087-4a52-ba9f-21d437101a6b</nachrichtenID>
   </hh:kopf>
   <hh:angabenMeldepflichtiger>
     <hh:meldepflichtbegruendendeErlaubnisID>E2000-01-01-0000001-
J</hh:meldepflichtbegruendendeErlaubnisID>
     <hh:meldepflichtigerErlaubnisInhaberID>F2000-01-01-0000001-
J</hh:meldepflichtigerErlaubnisInhaberID>
   </hh:angabenMeldepflichtiger>
   <hh:transaktionID>00000000-0000-0000-0000-000000000000</hh:transaktionID>
</hh:verarbeitung.verarbeitungsergebnis.1411>
```
### <span id="page-36-0"></span>**7.1.4 Lesebestätigung übermitteln**

Das folgende Beispiel zeigt die Lesebestätigung zu einer erfolgreich gelesenen Antwort (verar-

```
beitung.lesebestaetigung.1412).
```

```
<hh:verarbeitung.lesebestaetigung.1412 
xmlns:hh="http://www.xwaffe.de/schemata/herstellerhaendler/V2_6/">
  <hh:kopf>
    <anwenderkennung>TestKennung</anwenderkennung>
    <erstellungszeitpunkt>2024-04-27T09:00:00.000+01:00</erstellungszeitpunkt>
    <!-- Eindeutige UUID (Version 4) des aufrufenden Systems für jede Meldung -->
    <nachrichtenID>dbdd7479-232f-4dcb-adcc-e3d06cb9e8f6</nachrichtenID>
   </hh:kopf>
   <hh:angabenMeldepflichtiger>
    <hh:meldepflichtbegruendendeErlaubnisID>E2000-01-01-0000001-
J</hh:meldepflichtbegruendendeErlaubnisID>
    <hh:meldepflichtigerErlaubnisInhaberID>F2000-01-01-0000001-
J</hh:meldepflichtigerErlaubnisInhaberID>
   </hh:angabenMeldepflichtiger>
   <hh:transaktionID>00000000-0000-0000-0000-000000000000</hh:transaktionID>
</hh:verarbeitung.lesebestaetigung.1412>
```
### <span id="page-37-0"></span>**7.2 Antworten (SOAP-Response) der Kopfstelle**

Die folgenden XML-Fragmente zeigen beispielhaft verschiedene Nachrichten, die in Form eines SOAP-Response vom Webservice der NWR Kopfstelle übermittelt werden. Eine vollständige Beschreibung der Nachrichten einschließlich der Datenstrukturen finden sich in der XWaffe-Spezifikation (siehe auch Abschnitt XWaffe als [Datenaustauschstandard\)](#page-16-1). Weitere Informationen zur Codeliste Verarbeitungscode (urn:de:mv:dvz:codelisten:verarbeitung) finden sich im Abschnitt Verarbeitungscodes [der NWR Kopfstelle.](#page-27-1)

#### <span id="page-37-1"></span>**7.2.1 quittung.meldung.1910 - Verarbeitungscode 0 - Meldung entgegengenommen**

Bei **erfolgreicher** Entgegennahme einer Meldung durch die Kopfstelle erhalten Sie die **TransaktionID** sowie den **Verarbeitungscode 0** zurück.

Hinweis: Bei einer Lesebestätigung (verarbeitung.lesebestaetigung.1412) erhalten Sie keine TransaktionID zurück.

```
 <ns2:quittung.meldung.1910 xmlns:ns2="http://www.xwaffe.de/schemata/herstellerhaend-
ler/V2_6/">
          <ns2:kopf>
             <anwenderkennung>NWR-KS</anwenderkennung>
             <erstellungszeitpunkt>2024-04-27T09:00:00.000+01:00</erstellungszeitpunkt>
             <!-- Eindeutige UUID (Version 4) des aufrufenden Systems für jede Meldung -->
             <nachrichtenID>11111111-1111-1111-1111-111111111111</nachrichtenID>
             <softwarekennung>NWR KS - Portal Webservice 2.6+</softwarekennung>
          </ns2:kopf>
          <ns2:transaktionID>22222222-2222-2222-2222-222222222222</ns2:transaktionID>
          <ns2:verarbeitungsstatus>
             <ns2:verarbeitungscode listVersionID="2020-01-06">
               <code>0</code>
             </ns2:verarbeitungscode>
          </ns2:verarbeitungsstatus>
          <ns2:nachrichtenIDMeldung>00000000-0000-0000-0000-000000000000</ns2:nachrich-
tenIDMeldung>
       </ns2:quittung.meldung.1910>
```
#### <span id="page-37-2"></span>**7.2.2 quittung.meldung.1910 - Verarbeitungscode 1 - Meldung abgelehnt (fachlicher Fehler)**

Stellt die Kopfstelle im Zuge der Entgegennahme einer Meldung einen fachlichen Fehler fest, wird die Annahme der Meldung mit Rückgabe des **Verarbeitungscode 1** verweigert. In diesem Fall wurde die Meldung **nicht** durch die Kopfstelle angenommen.

- Das Element fehlerKlartext enthält eine allgemeine Beschreibung des aufgetretenen Fehlers.
- Im Element weitereInformationen werden zusätzliche fachliche Informationen zum Fehler aufgeführt.
- Das Element fehlerHinweis enthält die für diesen Fehler im XWaffe-Standard definierte Fehlerklasse im Element klasse (siehe *C.18 Codeliste Fehlerklasse Kopfstelle zum Standard XWaffe* (urn:de:xwaffe:codelisten:fehlerklassekopfstelle)) sowie Fehlernummer im Element fehlerHinweisNummer (siehe *C.19 Codeliste Fehlernummer Kopfstelle zum Standard XWaffe* (urn:de:xwaffe:codelisten:fehlernummerkopfstelle)).

Bei Auftreten eines Verarbeitungsfehlers mit dem Verarbeitungscode 1 korrigieren Sie bitte entsprechend die fachlichen Meldedaten und übermitteln Sie die Meldung erneut an die Kopfstelle.

```
 <ns2:quittung.meldung.1910 
xmlns:ns2="http://www.xwaffe.de/schemata/herstellerhaendler/V2_6/">
          <ns2:kopf>
             <anwenderkennung>NWR-KS</anwenderkennung>
             <erstellungszeitpunkt>2024-04-27T09:00:00.000+01:00</erstellungszeitpunkt>
             <!-- Eindeutige UUID (Version 4) des aufrufenden Systems für jede Meldung -->
             <nachrichtenID>11111111-1111-1111-1111-111111111111</nachrichtenID>
             <softwarekennung>NWR KS - Portal Webservice 2.6+</softwarekennung>
          </ns2:kopf>
          <ns2:verarbeitungsstatus>
             <ns2:verarbeitungscode listVersionID="2020-01-06">
                <code>1</code>
             </ns2:verarbeitungscode>
             <ns2:fehlerKlartext>Bei der Verarbeitung der Nachricht ist ein fachlicher 
Fehler aufgetreten.</ns2:fehlerKlartext>
             <ns2:weitereInformationen>Das Feld Munitionsbezeichnung enthält einen 
ungültigen Wert.</ns2:weitereInformationen>
          </ns2:verarbeitungsstatus>
          <ns2:fehlerHinweis>
             <ns2:klasse>
               <code>0</code>
             </ns2:klasse>
             <ns2:fehlerHinweisNummer listVersionID="2024-04-27">
                <code>37</code>
             </ns2:fehlerHinweisNummer>
          </ns2:fehlerHinweis>
          <ns2:nachrichtenIDMeldung>00000000-0000-0000-0000-
000000000000</ns2:nachrichtenIDMeldung>
       </ns2:quittung.meldung.1910>
```
#### <span id="page-38-0"></span>**7.2.3 quittung.meldung.1910 - Verarbeitungscode 2 - Meldung abgelehnt (technischer Fehler)**

Tritt im Zuge der Entgegennahme einer Meldung ein technischer Fehler in der Kopfstelle auf, schlägt die Annahme der Meldung mit Rückgabe des **Verarbeitungscode 2** fehl. In diesem Fall wurde die Meldung **nicht** durch die Kopfstelle angenommen.

Bei Auftreten eines Verarbeitungsfehlers mit Verarbeitungscode 2 liegt im Allgemeinen eine temporäre technische Störung innerhalb der Kopfstelle vor. Im Regelfall können Sie die Abgabe Ihrer Meldungen nach wenigen Minuten erneut versuchen. Sollte der Fehler auch nach längerer Wartezeit weiterhin auftreten, setzen Sie sich bitte mit dem Support in Verbindung.

```
 <ns2:quittung.meldung.1910 
xmlns:ns2="http://www.xwaffe.de/schemata/herstellerhaendler/V2_6/">
          <ns2:kopf>
             <anwenderkennung>NWR-KS</anwenderkennung>
             <erstellungszeitpunkt>2024-04-27T09:00:00.000+01:00</erstellungszeitpunkt>
             <!-- Eindeutige UUID (Version 4) des aufrufenden Systems für jede Meldung -->
             <nachrichtenID>11111111-1111-1111-1111-111111111111</nachrichtenID>
             <softwarekennung>NWR KS - Portal Webservice 2.6+</softwarekennung>
          </ns2:kopf>
          <ns2:verarbeitungsstatus>
             <ns2:verarbeitungscode listVersionID="2020-01-06">
                <code>2</code>
             </ns2:verarbeitungscode>
             <ns2:fehlerKlartext>Bei der Verarbeitung der Nachricht ist ein technischer 
Fehler aufgetreten.</ns2:fehlerKlartext>
          </ns2:verarbeitungsstatus>
```
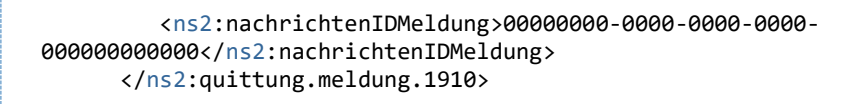

#### <span id="page-39-0"></span>**7.2.4 quittung.meldung.1910 - Verarbeitungscode 3 - Meldung abgelehnt (ungültige TransaktionsId)**

Sofern Sie im Zuge der Übermittlung einer Lesebestätigung (verarbeitung.lesebestaetigung.1412) eine ungültige TransaktionsId angegeben haben, erhalten Sie eine Antwort vom Typ quittung.meldung.1910 mit dem **Verarbeitungscode 3.**

In dem Fall korrigieren Sie bitte die in der Lesebestätigung angegebene TransaktionsId im Element transaktionID und wiederholen Sie den Request.

```
 <ns2:quittung.meldung.1910 
xmlns:ns2="http://www.xwaffe.de/schemata/herstellerhaendler/V2_6/">
          <ns2:kopf>
             <anwenderkennung>NWR-KS</anwenderkennung>
             <erstellungszeitpunkt>2024-04-27T09:00:00.000+01:00</erstellungszeitpunkt>
             <!-- Eindeutige UUID (Version 4) des aufrufenden Systems für jede Meldung -->
             <nachrichtenID>11111111-1111-1111-1111-111111111111</nachrichtenID>
             <softwarekennung>NWR KS - Portal Webservice 2.6+</softwarekennung>
          </ns2:kopf>
          <ns2:verarbeitungsstatus>
             <ns2:verarbeitungscode listVersionID="2020-01-06">
                <code>3</code>
             </ns2:verarbeitungscode>
             <ns2:fehlerKlartext>Die übermittelte Nachricht enthält eine ungültige 
TransaktionsId.</ns2:fehlerKlartext>
          </ns2:verarbeitungsstatus>
          <ns2:nachrichtenIDMeldung>00000000-0000-0000-0000-
000000000000</ns2:nachrichtenIDMeldung>
       </ns2:quittung.meldung.1910>
```
#### <span id="page-39-1"></span>**7.2.5 quittung.meldung.1910 - Verarbeitungscode 4 - Meldung abgelehnt (ungültiger Transaktionsstatus)**

Sofern Sie im Zuge der Übermittlung einer Lesebestätigung (verarbeitung.lesebestaetigung.1412) die TransaktionsId einer Meldung angeben, die sich in einem unzulässigen Transaktionsstatus befindet, erhalten Sie e ine Antwort vom Typ quittung.meldung.1910 mit dem Ver**arbeitungscode 4.**

In dem Fall muss die referenzierte Meldung zunächst einen zulässigen Transaktionsstatus annehmen, bevor eine entsprechende Lesebestätigung übermittelt werden kann. Weitere Informationen zum Statuswechsel entnehmen Sie bitte dem Abschnitt Lebenszyklus [von Meldungen.](#page-31-1)

```
 <ns2:quittung.meldung.1910 
xmlns:ns2="http://www.xwaffe.de/schemata/herstellerhaendler/V2_6/">
          <ns2:kopf>
             <anwenderkennung>NWR-KS</anwenderkennung>
             <erstellungszeitpunkt>2024-04-27T09:00:00.000+01:00</erstellungszeitpunkt>
             <!-- Eindeutige UUID (Version 4) des aufrufenden Systems für jede Meldung -->
             <nachrichtenID>11111111-1111-1111-1111-111111111111</nachrichtenID>
            <softwarekennung>NWR KS - Portal Webservice 2.6+</softwarekennung>
          </ns2:kopf>
          <ns2:verarbeitungsstatus>
             <ns2:verarbeitungscode listVersionID="2020-01-06">
                <code>4</code>
             </ns2:verarbeitungscode>
             <ns2:fehlerKlartext>Die übermittelte TransaktionsId besitzt einen für die 
angeforderte Operation ungültigen Status.</ns2:fehlerKlartext>
          </ns2:verarbeitungsstatus>
          <ns2:nachrichtenIDMeldung>00000000-0000-0000-0000-
000000000000</ns2:nachrichtenIDMeldung>
       </ns2:quittung.meldung.1910>
```
## <span id="page-40-0"></span>**7.2.6 quittung.meldung.1910 - Verarbeitungscode 5 - Meldung abgelehnt (ungültige Zeitangabe)**

Sofern in den Kopfinformationen einer Meldung (siehe Abschnitt XWaffe als [Datenaustausch](#page-16-1)[standard\)](#page-16-1), einer Lesebestätigung (verarbeitung.lesebestaetigung.1412), einer Statusabfrage (verarbeitung.statusabfrage.1410) oder einer Ergebnisabfrage (verarbeitung.verarbeitungsergebnis.1411) eine ungültige Zeitangabe im Element erstellungszeitpunkt enthalten ist, erhalten Sie eine Antwort vom Typ quittung.meldung.1910 mit dem Verarbei**tungscode 5.** In diesem Fall wurde die Meldung **nicht** durch die Kopfstelle angenommen. Die häufigste Ursache für diesen Fehler ist eine fehlerhafte Zeitzonenangabe innerhalb des Zeitstempels oder eine zu große zeitliche Abweichung (> 15 min.).

Bei Auftreten eines Verarbeitungsfehlers mit dem Verarbeitungscode 5 korrigieren Sie bitte entsprechend die Zeitangaben innerhalb der Kopfdaten und übermitteln Sie die Meldung erneut an die Kopfstelle.

Hinweis: die Zeitangabe muss im UTC-Format gem. ISO 8601 erfolgen. Über den Zeitzonen Zusatz (hier beispielhaft '+01:00') wird die Zeitverschiebung bezogen auf den Längengrad 0 Greenwich angegeben. Achten Sie bitte darauf, dass für die deutsche Winterzeit der Zusatz '+01:00' und für die deutsche Sommerzeit der Zusatz '+02:00' angegeben werden muss.

```
 <ns2:quittung.meldung.1910 
xmlns:ns2="http://www.xwaffe.de/schemata/herstellerhaendler/V2_6/">
          <ns2:kopf>
             <anwenderkennung>NWR-KS</anwenderkennung>
             <erstellungszeitpunkt>2024-04-27T09:00:00.000+01:00</erstellungszeitpunkt>
             <!-- Eindeutige UUID (Version 4) des aufrufenden Systems für jede Meldung -->
             <nachrichtenID>11111111-1111-1111-1111-111111111111</nachrichtenID>
             <softwarekennung>NWR KS - Portal Webservice 2.6+</softwarekennung>
          </ns2:kopf>
          <ns2:verarbeitungsstatus>
             <ns2:verarbeitungscode listVersionID="2020-01-06">
                <code>5</code>
             </ns2:verarbeitungscode>
             <ns2:fehlerKlartext>Die übermittelte Nachricht enthält eine ungültige 
Zeitangabe.</ns2:fehlerKlartext>
          </ns2:verarbeitungsstatus>
```
#### <span id="page-41-0"></span>**7.2.7 quittung.meldung.1910 - Verarbeitungscode 6 - Meldung abgelehnt (unzulässige XWaffe-Version)**

Sofern zur Übermittlung einer Meldung eine **nicht mehr gültige** oder eine **noch nicht gültige** XWaffe-Version verwendet wird, erhalten Sie eine Antwort vom Typ quittung.meldung.1910 mit dem **Verarbeitungscode 6.** In diesem Fall wurde die Meldung **nicht** durch die Kopfstelle angenommen.

Bei Auftreten eines Verarbeitungsfehlers mit dem Verarbeitungscode 6 korrigieren Sie bitte Ihre Implementierung und verwenden Sie die jeweils gültige Version des XWaffe-Standards.

Hinweis: Der XWaffe-Standard wird regelmäßig aktualisiert und stichtagsbezogen umgestellt.

```
 <ns2:quittung.meldung.1910 
xmlns:ns2="http://www.xwaffe.de/schemata/herstellerhaendler/V2_6/">
          <ns2:kopf>
             <anwenderkennung>NWR-KS</anwenderkennung>
             <erstellungszeitpunkt>2024-04-27T09:00:00.000+01:00</erstellungszeitpunkt>
             <!-- Eindeutige UUID (Version 4) des aufrufenden Systems für jede Meldung -->
             <nachrichtenID>11111111-1111-1111-1111-111111111111</nachrichtenID>
             <softwarekennung>NWR KS - Portal Webservice 2.6+</softwarekennung>
          </ns2:kopf>
          <ns2:verarbeitungsstatus>
             <ns2:verarbeitungscode listVersionID="2020-01-06">
                <code>6</code>
             </ns2:verarbeitungscode>
             <ns2:fehlerKlartext>Die übermittelte Nachricht verwendet eine Version des 
Fachstandards, die zum Erstellungszeitpunkt der Nachricht ungültig 
ist.</ns2:fehlerKlartext>
          </ns2:verarbeitungsstatus>
          <ns2:nachrichtenIDMeldung>00000000-0000-0000-0000-
000000000000</ns2:nachrichtenIDMeldung>
       </ns2:quittung.meldung.1910>
```
### <span id="page-41-1"></span>**7.2.8 quittung.meldung.1910 - Verarbeitungscode 10 - Meldung abgelehnt (nicht schemakonform)**

Sofern eine übermittelte Nachricht nicht konform zum XWaffe-Schema ist, erhalten Sie eine Antwort vom Typ quittung.meldung.1910 mit dem **Verarbeitungscode 10.** In diesem Fall wurde die Meldung **nicht** durch die Kopfstelle angenommen.

Bei Auftreten eines Verarbeitungsfehlers mit dem Verarbeitungscode 10 korrigieren Sie bitte Ihre Implementierung und übermitteln die Nachricht erneut an die Kopfstelle.

Hinweis: einen Verarbeitungsfehler mit dem Verarbeitungscode 10 können Sie vermeiden, in dem Sie Ihre ausgehende Nachricht vor der Übermittlung an die Kopfstelle zunächst auf Schemakonformität prüfen.

```
 <ns2:quittung.meldung.1910 
xmlns:ns2="http://www.xwaffe.de/schemata/herstellerhaendler/V2_6/">
          <ns2:kopf>
             <anwenderkennung>NWR-KS</anwenderkennung>
             <erstellungszeitpunkt>2024-04-27T09:00:00.000+01:00</erstellungszeitpunkt>
             <!-- Eindeutige UUID (Version 4) des aufrufenden Systems für jede Meldung -->
             <nachrichtenID>11111111-1111-1111-1111-111111111111</nachrichtenID>
             <softwarekennung>NWR KS - Portal Webservice 2.6+</softwarekennung>
          </ns2:kopf>
          <ns2:verarbeitungsstatus>
             <ns2:verarbeitungscode listVersionID="2020-01-06">
               <code>10</code>
             </ns2:verarbeitungscode>
             <ns2:fehlerKlartext>Die übermittelte fachliche Nachricht ist nicht 
schemakonform.</ns2:fehlerKlartext>
          </ns2:verarbeitungsstatus>
          <ns2:nachrichtenIDMeldung>00000000-0000-0000-0000-
000000000000</ns2:nachrichtenIDMeldung>
       </ns2:quittung.meldung.1910>
```
### <span id="page-42-0"></span>**7.2.9 quittung.meldung.1910 - Verarbeitungscode 20 - 23 - Meldung abgelehnt (Autorisierungs- / Authentifizierungsfehler)**

Bei Auftreten eines Authentifizierungs- oder Autorisierungsfehlers, erhalten Sie eine Antwort vom Typ quittung.meldung.1910 mit dem **Verarbeitungscode 20 - 23.** In diesem Fall wurde die Meldung **nicht** durch die Kopfstelle angenommen.

Bei Auftreten eines Verarbeitungsfehlers mit dem Verarbeitungscode 20 - 23 prüfen Sie bitte Ihre Authentifizierungsmittel einschließlich dem verwendeten Nutzerzertifikat sowie die im Element angabenMeldepflichtiger angegebenen NWR-IDs (Personen- und Erlaubnis-ID). Sollte der Fehler auch nach wiederholter Prüfung bestehen bleiben, setzen Sie sich bitte mit dem Support in Verbindung.

```
 <ns2:quittung.meldung.1910 
xmlns:ns2="http://www.xwaffe.de/schemata/herstellerhaendler/V2_6/">
          <ns2:kopf>
             <anwenderkennung>NWR-KS</anwenderkennung>
             <erstellungszeitpunkt>2024-04-27T09:00:00.000+01:00</erstellungszeitpunkt>
             <!-- Eindeutige UUID (Version 4) des aufrufenden Systems für jede Meldung -->
             <nachrichtenID>11111111-1111-1111-1111-111111111111</nachrichtenID>
             <softwarekennung>NWR KS - Portal Webservice 2.6+</softwarekennung>
          </ns2:kopf>
          <ns2:verarbeitungsstatus>
             <ns2:verarbeitungscode listVersionID="2020-01-06">
                <code>20</code>
             </ns2:verarbeitungscode>
             <ns2:fehlerKlartext>Der Aufrufende besitzt keinen gültigen 
Zugang.</ns2:fehlerKlartext>
          </ns2:verarbeitungsstatus>
          <ns2:nachrichtenIDMeldung>00000000-0000-0000-0000-
000000000000</ns2:nachrichtenIDMeldung>
       </ns2:quittung.meldung.1910>
```
#### <span id="page-43-0"></span>**7.2.10 ergebnis.statusabfrage.1920 - Verarbeitungscode 0 - Abfrage erfolgreich**

Bei **erfolgreicher** Abfrage des Status zu einer oder mehrerer Transaktionen wird der **Verarbeitungscode 0** sowie eine Menge von **Transaktionsständen** (Liste von transaktionsstand-Elementen), welche den Filterkriterien des Requests entsprechend, zurückgegeben.

Hinweis: die Liste der Transaktionsstände ist unsortiert. Sofern die Ergebnismenge keine Transaktionsstände beinhaltet, überprüfen Sie bitte die Filterkriterien des Requests.

```
 <ns2:ergebnis.statusabfrage.1920 
xmlns:ns2="http://www.xwaffe.de/schemata/herstellerhaendler/V2_6/">
          <ns2:kopf>
             <anwenderkennung>NWR-KS</anwenderkennung>
             <erstellungszeitpunkt>2024-04-27T09:00:00.000+01:00</erstellungszeitpunkt>
             <!-- Eindeutige UUID (Version 4) des aufrufenden Systems für jede Meldung -->
             <nachrichtenID>11111111-1111-1111-1111-111111111111</nachrichtenID>
             <softwarekennung>NWR KS - Portal Webservice 2.6+</softwarekennung>
          </ns2:kopf>
          <ns2:transaktionsstand>
             <ns2:transaktionID>22222222-2222-2222-2222-222222222222</ns2:transaktionID>
             <ns2:transaktionsstatus>
                <code>1</code>
                <name>Entgegengenommen</name>
             </ns2:transaktionsstatus>
          </ns2:transaktionsstand>
          <ns2:transaktionsstand>
             <ns2:transaktionID>33333333-3333-3333-3333-333333333333</ns2:transaktionID>
             <ns2:transaktionsstatus>
                <code>1</code>
                <name>Entgegengenommen</name>
             </ns2:transaktionsstatus>
          </ns2:transaktionsstand>
          <ns2:verarbeitungsstatus>
             <ns2:verarbeitungscode listVersionID="2020-01-06">
               <code>0</code>
             </ns2:verarbeitungscode>
          </ns2:verarbeitungsstatus>
       </ns2:ergebnis.statusabfrage.1920>
```
### <span id="page-43-1"></span>**7.2.11 ergebnis.statusabfrage.1920 - Verarbeitungscode > 0 - Abfrage fehlgeschlagen**

Bei **fehlgeschlagener** Abfrage des Status zu einer oder mehrerer Transaktionen wird ein **Verarbeitungscode > 0** zurückgegeben. Die Antwort beinhaltet keine Elemente vom Typ transaktionsstand.

In dem Fall prüfen Sie die übermittelte Fehlermeldung und passen Sie die Filterkriterien der Statusabfrage an. Das Folgende Beispiel zeigt eine fehlgeschlagene Statusabfrage aufgrund einer zu großen Ergebnismenge (Verarbeitungscode 9).

```
 <ns2:ergebnis.statusabfrage.1920 
xmlns:ns2="http://www.xwaffe.de/schemata/herstellerhaendler/V2_6/">
          <ns2:kopf>
             <anwenderkennung>NWR-KS</anwenderkennung>
             <erstellungszeitpunkt>2024-04-27T09:00:00.000+01:00</erstellungszeitpunkt>
             <!-- Eindeutige UUID (Version 4) des aufrufenden Systems für jede Meldung -->
             <nachrichtenID>11111111-1111-1111-1111-111111111111</nachrichtenID>
            <softwarekennung>NWR KS - Portal Webservice 2.6+</softwarekennung>
          </ns2:kopf>
          <ns2:verarbeitungsstatus>
```

```
 <ns2:verarbeitungscode listVersionID="2020-01-06">
               <code>9</code>
             </ns2:verarbeitungscode>
             <ns2:fehlerKlartext>Die übermittelte Anfrage hat eine zu große Treffermenge 
produziert.</ns2:fehlerKlartext>
          </ns2:verarbeitungsstatus>
       </ns2:ergebnis.statusabfrage.1920>
```
#### <span id="page-44-0"></span>**7.2.12 ergebnis.verarbeitung.1921 - Verarbeitungscode 0 - Abfrage erfolgreich**

Bei **erfolgreicher** Abfrage des Verarbeitungsergebnisses zu einer Transaktion wird der **Verarbeitungscode 0** sowie der zugehörige **Verarbeitungsstand** nebst korrespondierender **Transaktionsinformationen** zurückgegeben.

```
 <ns2:ergebnis.verarbeitung.1921 
xmlns:ns2="http://www.xwaffe.de/schemata/herstellerhaendler/V2_6/">
          <ns2:kopf>
             <anwenderkennung>NWR-KS</anwenderkennung>
             <erstellungszeitpunkt>2024-04-27T09:00:00.000+01:00</erstellungszeitpunkt>
             <!-- Eindeutige UUID (Version 4) des aufrufenden Systems für jede Meldung -->
             <nachrichtenID>11111111-1111-1111-1111-111111111111</nachrichtenID>
             <softwarekennung>NWR KS - Portal Webservice 2.6+</softwarekennung>
          </ns2:kopf>
          <ns2:verarbeitungsstand>
             <ns2:transaktionID>22222222-2222-2222-2222-222222222222</ns2:transaktionID>
             <ns2:meldungsart>
                <code>1</code>
             </ns2:meldungsart>
             <ns2:ergebnisdaten>
                <ns2:registrierteWaffeWaffenteil>
                   <ns2:laufendeNummer>0</ns2:laufendeNummer>
                   <ns2:registrierteWaffeWaffenteilID>T2000-01-01-0000011-
M</ns2:registrierteWaffeWaffenteilID>
                </ns2:registrierteWaffeWaffenteil>
             </ns2:ergebnisdaten>
          </ns2:verarbeitungsstand>
          <ns2:transaktionsinformation>
             <ns2:transaktionsstatus listURI="urn:de:xwaffe:codelisten:transaktionsstatus"
listVersionID="2.4">
                <code>3</code>
                <name>Ergebnis bereitgestellt</name>
             </ns2:transaktionsstatus>
             <ns2:meldungsdaten/>
             <ns2:meldungseingang>2023-12-31T12:00:00.000+01:00</ns2:meldungseingang>
             <ns2:ergebnisBereitgestelltAm>2023-12-
31T12:01:00.000+01:00</ns2:ergebnisBereitgestelltAm>
             <ns2:ersterErgebnisabruf>2024-01-
01T09:00:00.000+01:00</ns2:ersterErgebnisabruf>
          </ns2:transaktionsinformation>
          <ns2:verarbeitungsstatus>
             <ns2:verarbeitungscode listVersionID="2020-01-06">
               <code>0</code>
             </ns2:verarbeitungscode>
          </ns2:verarbeitungsstatus>
       </ns2:ergebnis.verarbeitung.1921>
```
#### <span id="page-45-0"></span>**7.2.13 ergebnis.verarbeitung.1921 - Erfolgreiche Abfrage eines Verarbeitungsergebnisses mit FC26 inkl. betroffener Attribute**

Bei **erfolgreicher** Abfrage des Verarbeitungsergebnisses zu einer Transaktion wird der **Verarbeitungscode 0** sowie der zugehörige **Verarbeitungsstand** nebst korrespondierender **Transaktionsinformationen** zurückgegeben.

Die abweichenden bzw. betroffenen Attribute werden im Element betroffeneAttributeMeldeobjekt des jeweiligen FehlerHinweis übermittelt, wenn die Meldung mit Fehlern bzw. Warnungen verarbeitet worden ist.

```
 <ns2:ergebnis.verarbeitung.1921 
xmlns:ns2="http://www.xwaffe.de/schemata/herstellerhaendler/V2_6/">
          <ns2:kopf>
             <anwenderkennung>NWR-KS</anwenderkennung>
             <erstellungszeitpunkt>2024-04-27T09:00:00.000+01:00</erstellungszeitpunkt>
             <!-- Eindeutige UUID (Version 4) des aufrufenden Systems für jede Meldung -->
             <nachrichtenID>11111111-1111-1111-1111-111111111111</nachrichtenID>
             <softwarekennung>NWR KS - Portal Webservice 2.6+</softwarekennung>
          </ns2:kopf>
          <ns2:verarbeitungsstand>
             <ns2:transaktionID>22222222-2222-2222-2222-222222222222</ns2:transaktionID>
             <ns2:meldungsart>
                <code>1</code>
             </ns2:meldungsart>
             <ns2:fehlerHinweis>
                <ns2:klasse>
                    <code>III</code>
                </ns2:klasse>
                <ns2:fehlerHinweisNummer>
                     <code>26</code>
                </ns2:fehlerHinweisNummer>
                <ns2:betroffeneAttributeMeldeobjekt>
                    <ns2:betroffenesMeldeobjekt>W2000-01-01-0000001-
J</ns2:betroffenesMeldeobjekt>
                    <ns2:betroffeneAttribute listVersionID="2024-04-27">
                        <code>W-HST</code>
                    </ns2:betroffeneAttribute>
                     <ns2:betroffeneAttribute listVersionID="2024-04-27">
                         <code>W-KAL</code>
                     </ns2:betroffeneAttribute>
                </ns2:betroffeneAttributeMeldeobjekt>
             </ns2:fehlerHinweis>
          </ns2:verarbeitungsstand>
          <ns2:transaktionsinformation>
             <ns2:transaktionsstatus listURI="urn:de:xwaffe:codelisten:transaktionsstatus"
listVersionID="2.4">
                <code>3</code>
                <name>Ergebnis bereitgestellt</name>
             </ns2:transaktionsstatus>
             <ns2:meldungsdaten/>
             <ns2:meldungseingang>2023-12-31T12:00:00.000+01:00</ns2:meldungseingang>
             <ns2:ergebnisBereitgestelltAm>2023-12-
31T12:01:00.000+01:00</ns2:ergebnisBereitgestelltAm>
             <ns2:ersterErgebnisabruf>2024-01-
01T09:00:00.000+01:00</ns2:ersterErgebnisabruf>
          </ns2:transaktionsinformation>
          <ns2:verarbeitungsstatus>
             <ns2:verarbeitungscode listVersionID="2020-01-06">
               <code>0</code>
             </ns2:verarbeitungscode>
          </ns2:verarbeitungsstatus>
       </ns2:ergebnis.verarbeitung.1921>
```
#### <span id="page-46-0"></span>**7.2.14 ergebnis.verarbeitung.1921 - Verarbeitungscode > 0 - Abfrage fehlgeschlagen**

Bei **fehlgeschlagener** Abfrage des Verarbeitungsergebnisses zu einer Transaktion wird ein **Verarbeitungscode > 0** zurückgegeben. Die Antwort beinhaltet keinen **Verarbeitungsstand** und keine **Transaktionsinformationen**.

In dem Fall prüfen Sie die übermittelte Fehlermeldung und passen Sie die Kriterien der Ergebnisabfrage an. Das Folgende Beispiel zeigt eine fehlgeschlagene Ergebnisabfrage aufgrund einer ungültigen TransaktionsID (Verarbeitungscode 3).

```
 <ns2:ergebnis.verarbeitung.1921 
xmlns:ns2="http://www.xwaffe.de/schemata/herstellerhaendler/V2_6/">
          <ns2:kopf>
             <anwenderkennung>NWR-KS</anwenderkennung>
             <erstellungszeitpunkt>2024-04-27T09:00:00.000+01:00</erstellungszeitpunkt>
             <!-- Eindeutige UUID (Version 4) des aufrufenden Systems für jede Meldung -->
             <nachrichtenID>11111111-1111-1111-1111-111111111111</nachrichtenID>
             <softwarekennung>NWR KS - Portal Webservice 2.6+</softwarekennung>
          </ns2:kopf>
          <ns2:verarbeitungsstatus>
             <ns2:verarbeitungscode listVersionID="2020-01-06">
                <code>3</code>
             </ns2:verarbeitungscode>
             <ns2:fehlerKlartext>Die übermittelte Nachricht enthält eine ungültige 
TransaktionsId.</ns2:fehlerKlartext>
          </ns2:verarbeitungsstatus>
      </ns2:ergebnis.verarbeitung.1921>
```
## <span id="page-48-0"></span>**8 Referenzen**

[WS SP 1.2] OASIS. WS-SecurityPolicy 1.2. OASIS Standard. 1. Juli 2007. Online verfügbar unter [http://docs.oasis-open.org/ws-sx/ws-securitypolicy/200702/ws-securitypolicy-1.2-spec-os.html.](http://docs.oasis-open.org/ws-sx/ws-securitypolicy/200702/ws-securitypolicy-1.2-spec-os.html)

[WSS 1.1] OASIS. Web Services Security: SOAP Message Security 1.1 (WS-Security 2004). OA-SIS Standard Specification, 1. Februar 2006. Online verfügbar unter [http://docs.oasis-o](http://docs.oasis-open.org/wss/v1.1/wss-v1.1-spec-errata-os-SOAPMessageSecurity.htm)[pen.org/wss/v1.1/wss-v1.1-spec-errata-os-SOAPMessageSecurity.htm](http://docs.oasis-open.org/wss/v1.1/wss-v1.1-spec-errata-os-SOAPMessageSecurity.htm)

## **Tabellenverzeichnis**

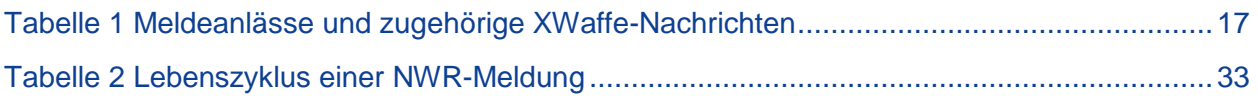

# **Abbildungsverzeichnis**

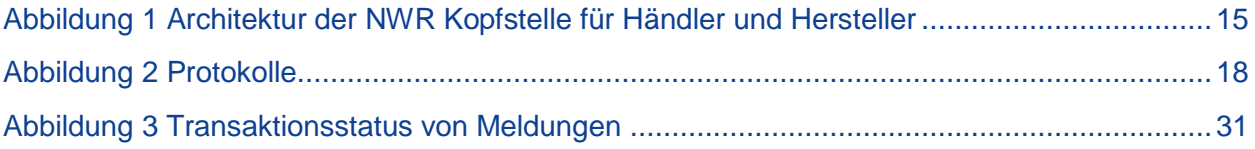